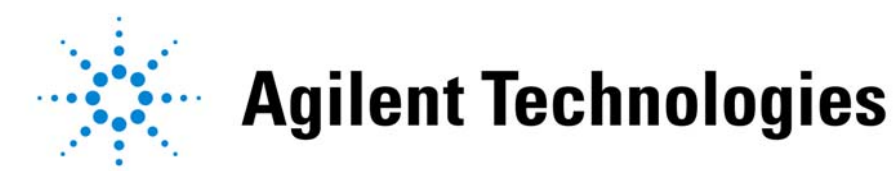

# **Thriving in the world of Thriving in the world of high-speed serial high-speed serial interconnectsinterconnects**

#### **July 16, 2003**

*presented by:*

#### **Art Porter**

**© Copyright 2003 Agilent Technologies, Inc***.*

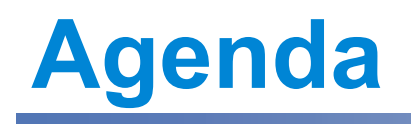

- Introduction
- Design stage
- Electrical faults
- Statistics
- $\bullet$ • PCI Express example
- •• Real-life examples
- Tools for success

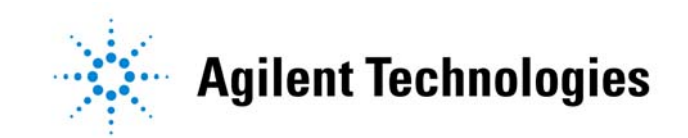

# **Goals**

- Meet objectives for performance and reliability
- Finish your project on time and in budget

In the new world of highspeed serial interconnects

**Agilent Technologies** 

# **Serial Data With Embedded Clock**

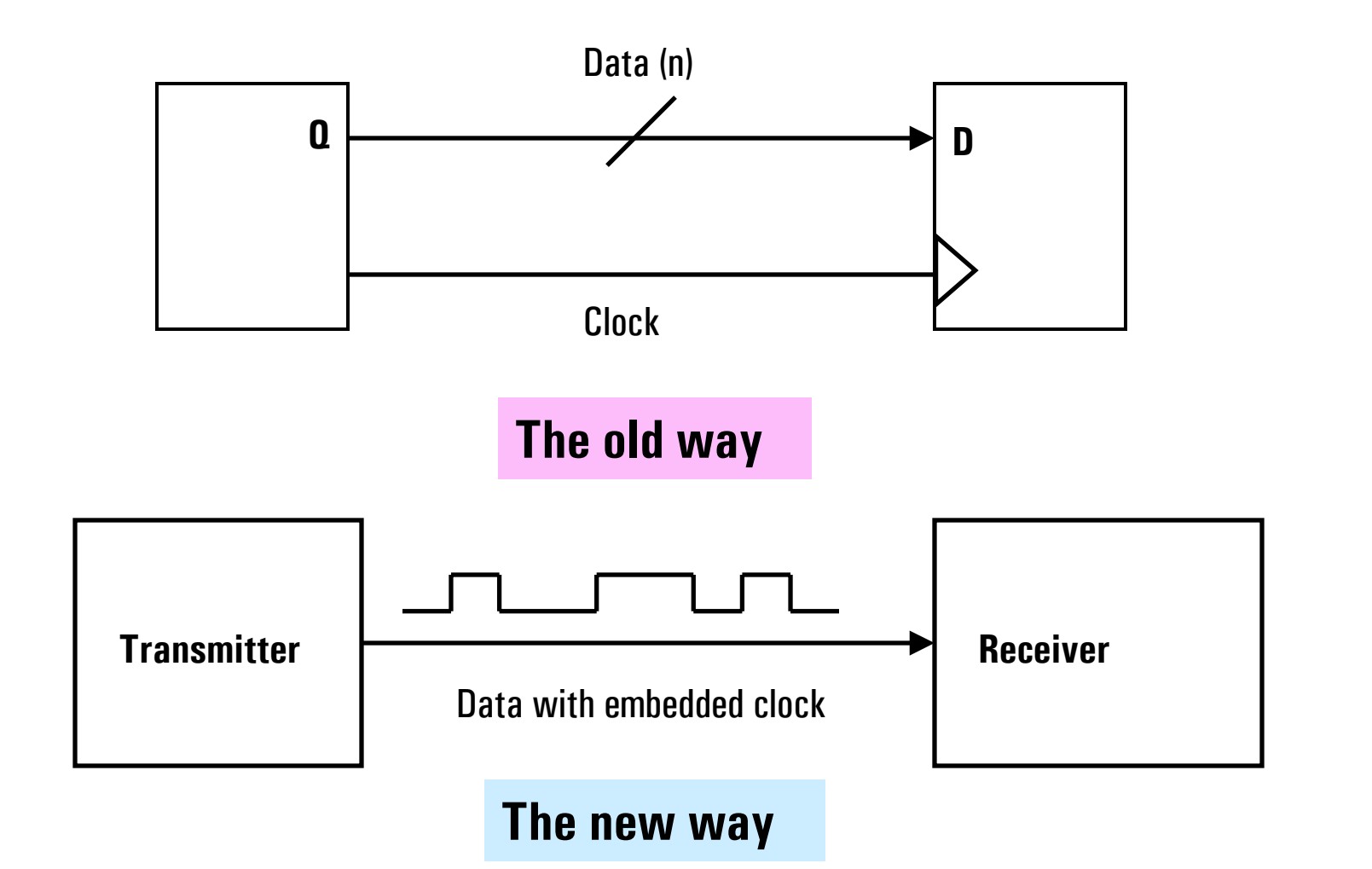

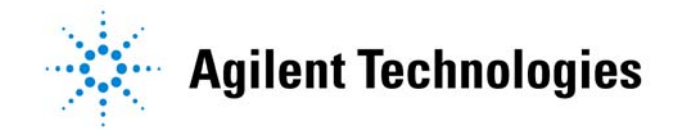

# **Abstractions**

- •Physical layer (signal integrity)
- Protocol
- Data transfer

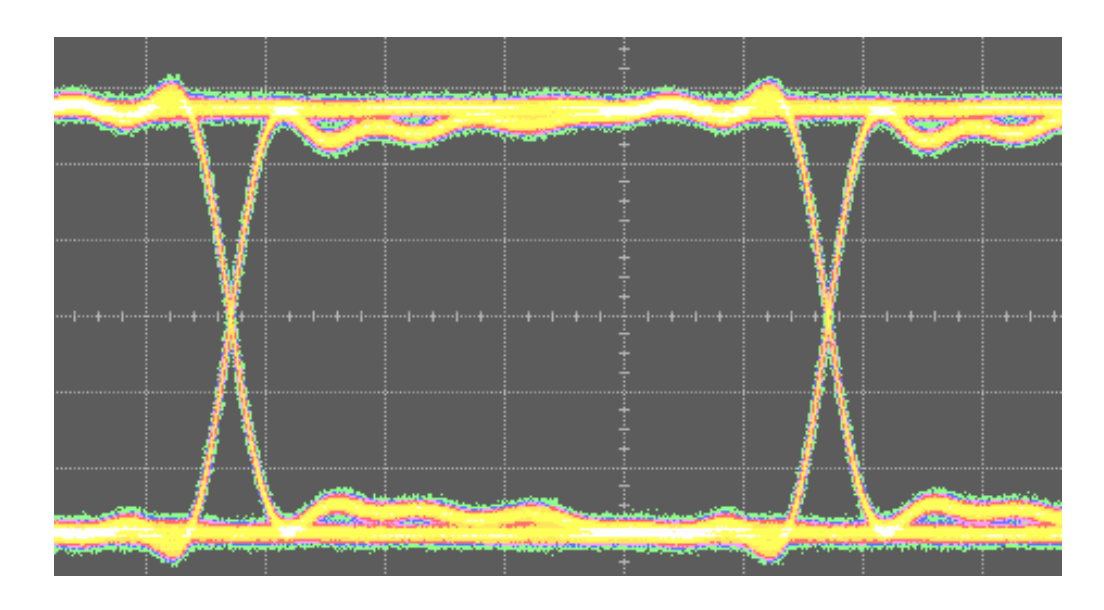

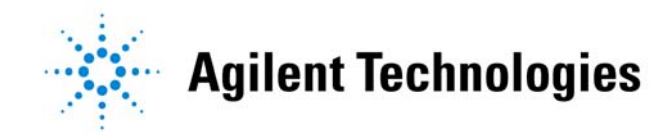

# **Critical Skills and Tools Required**

- • Circuit design and analysis
	- Lumped parameters (R/L/C)
	- $-$  Transmission lines (s-parameters)
- Statistics
- Measurement

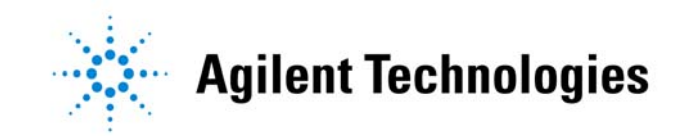

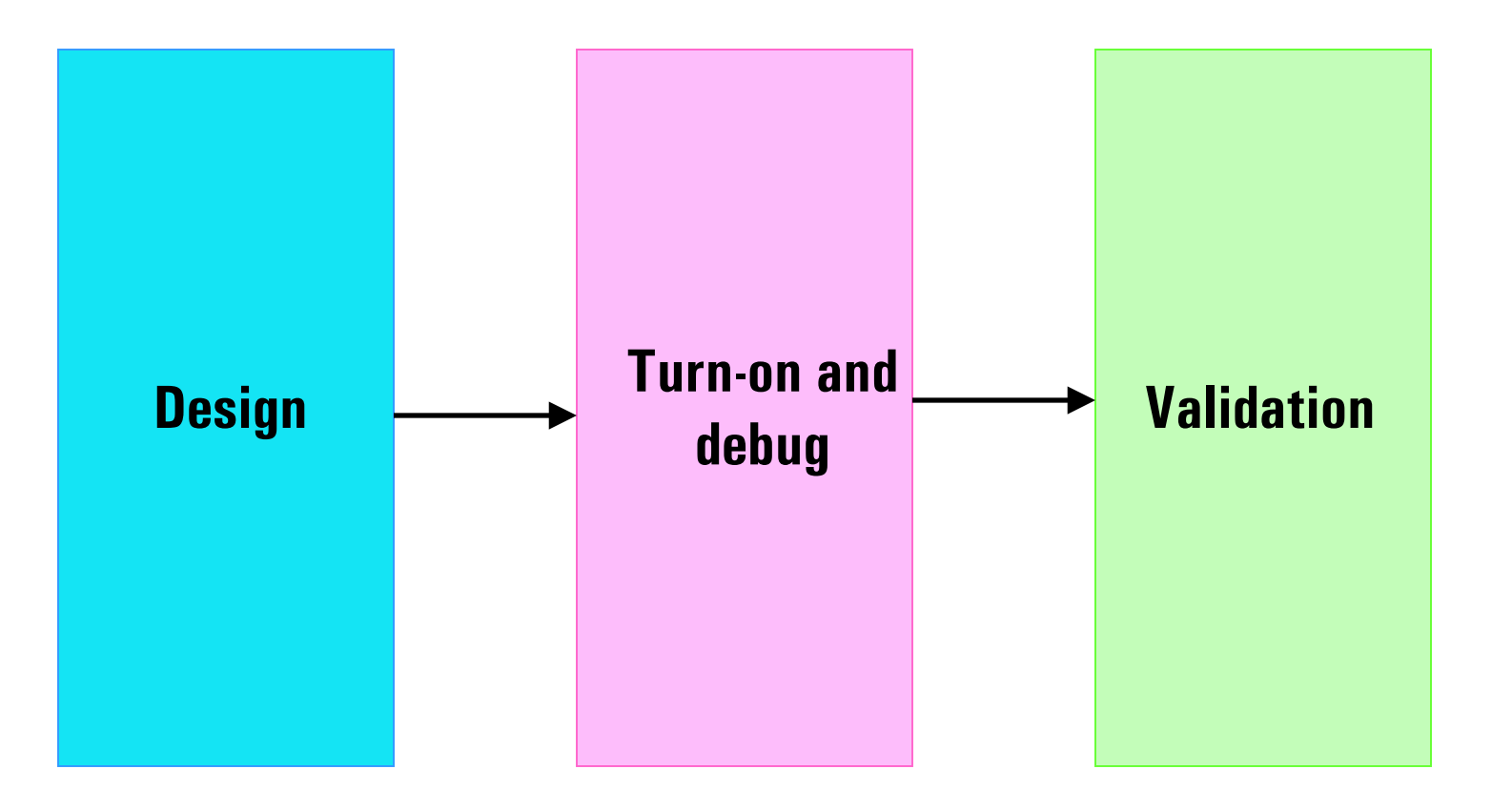

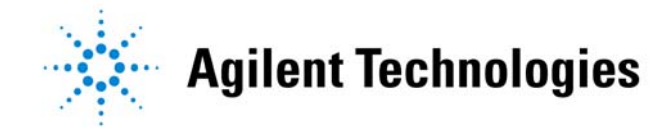

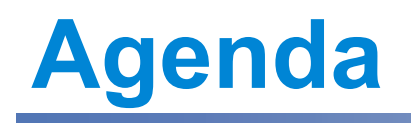

- Introduction
- Design stage
- Electrical faults
- Statistics
- $\bullet$ • PCI Express example
- •• Real-life examples
- Tools for success

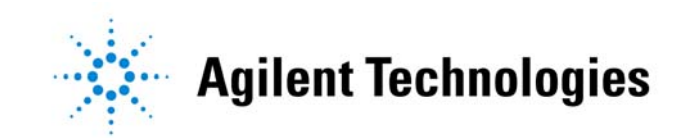

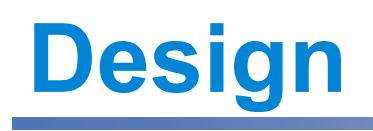

#### • The circuit now includes everything

- PC board traces
- Vias
- Pins
- Connectors
- Bond wires
- Metallization

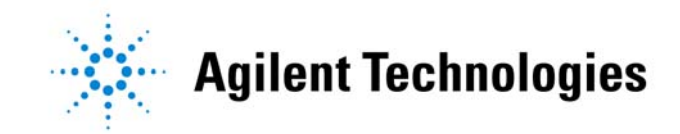

## **Models**

- •Good designs start with good models
- $\bullet$  Good models start with good measurements

Simulated eye diagram from an Agilent Physical Layer Test System

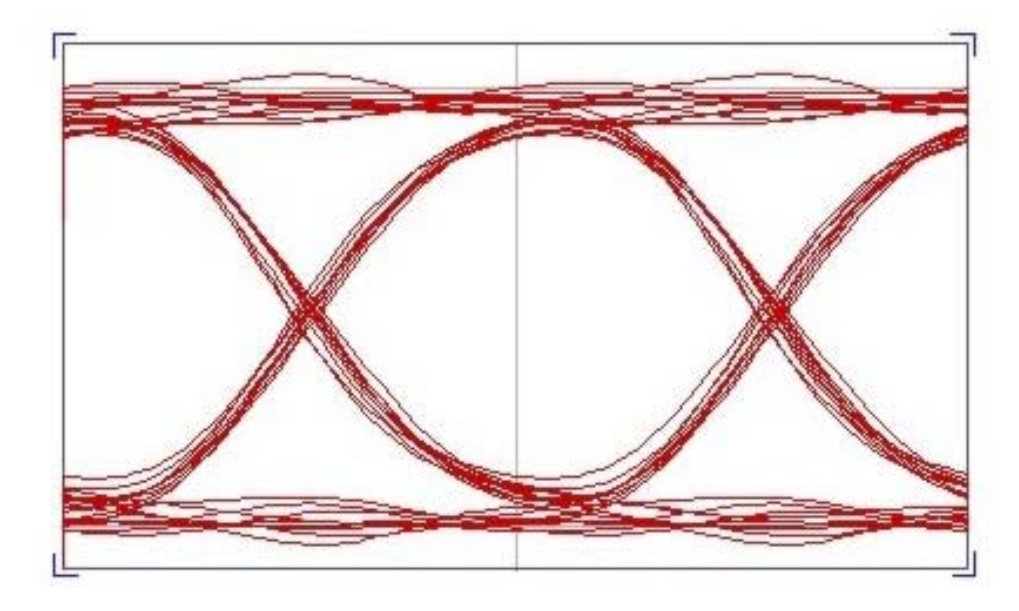

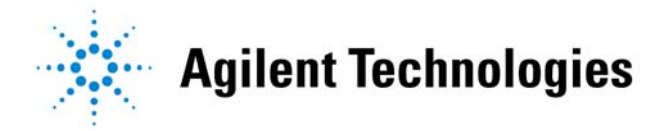

# **Models – What's In a Model?**

- • Every R has some C and L
- •Every C has some L
- If the manufacturer won't or can't give you accurate models, you may have to create them.

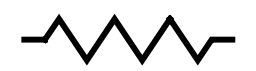

What you thought you had

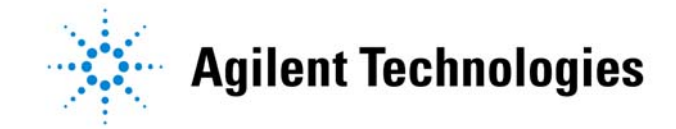

# **Models – What's In a Model?**

- • Every R has some C and L
- •Every C has some L
- If the manufacturer won't or can't give you accurate models, you may have to create them. What you really

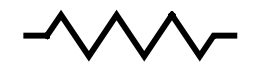

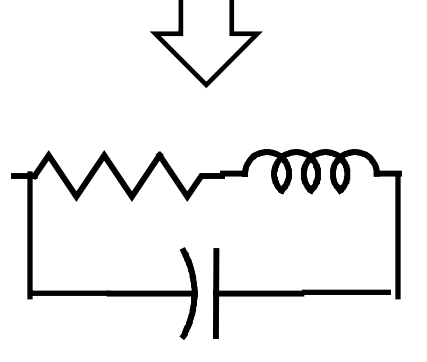

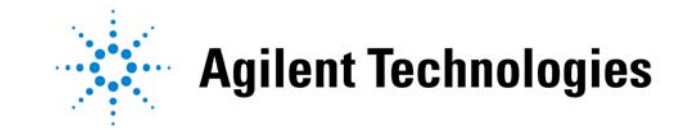

# **Models – Which To Use?**

- Don't assume model parameters published by trade associations
- Allow for multiple vendors, process changes by simulating with worst-case models
- For transmission lines, decide if you need
	- Single-element
	- Multi-section, lumped-parameter
	- Full transmission line

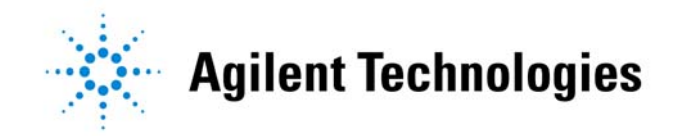

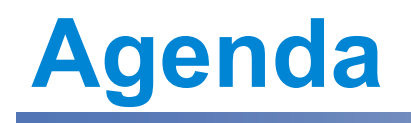

- Introduction
- Design stage
- Electrical faults
- Statistics
- $\bullet$ • PCI Express example
- •• Real-life examples
- Tools for success

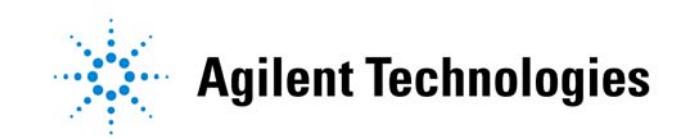

# **Types Of Faults**

- •• Single-net faults
- $\bullet$ • Multiple-net faults (crosstalk)
- •Power and ground faults

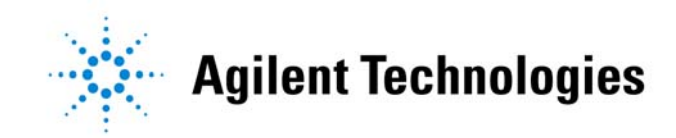

# **Single-Net Faults**

- Reflections
- $\bullet$ • Over or under-damping
- $\bullet$ Loss
- Dispersion

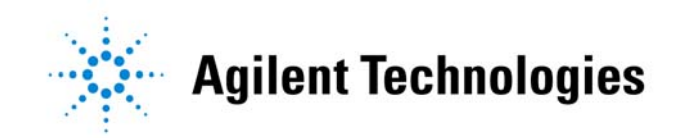

#### **Reflections**

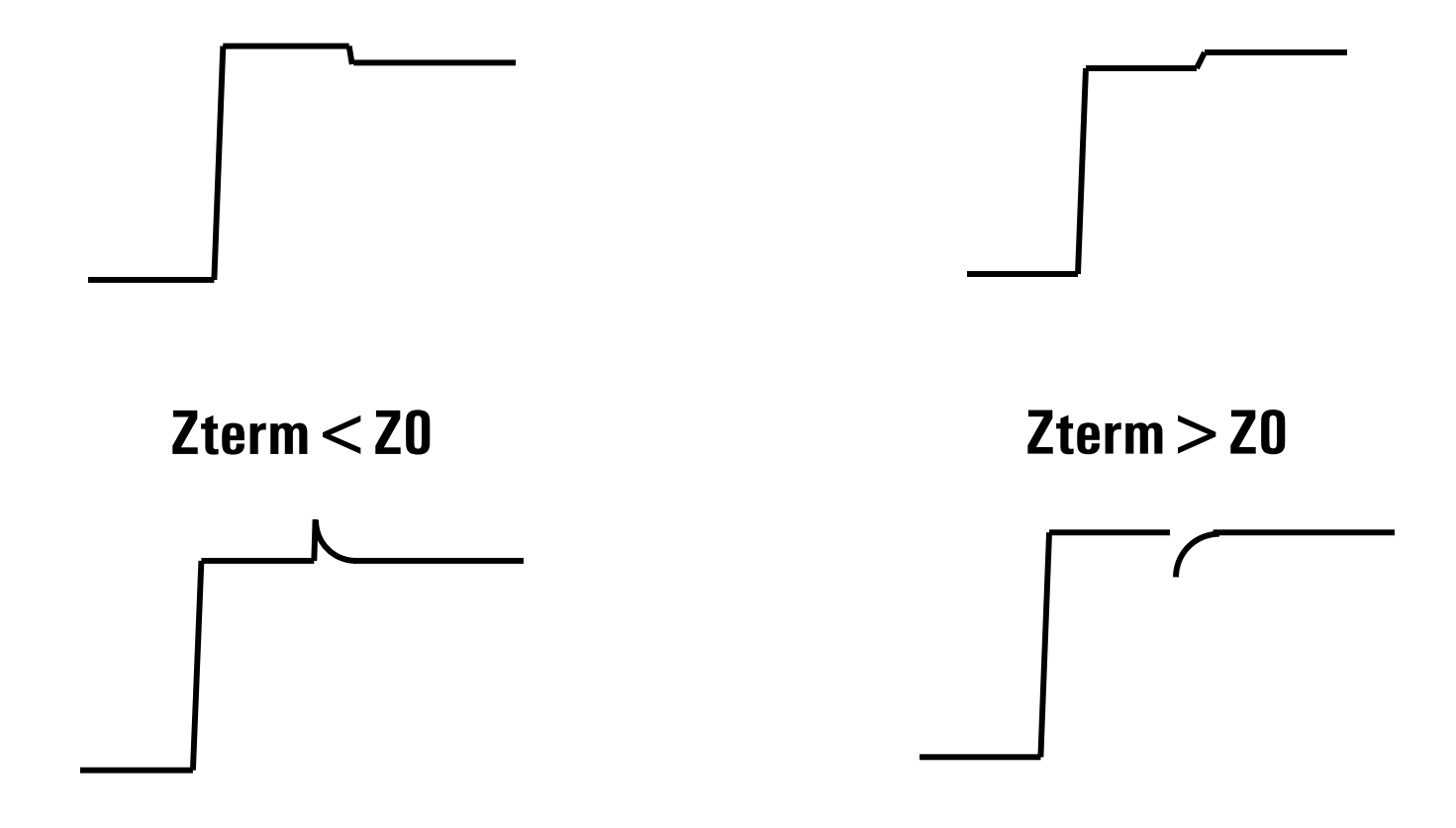

#### **Inductive discontinuity Capacitive discontinuity**

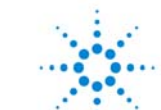

**Agilent Technologies** 

# **Avoiding Reflections**

- •• Start with good models
- Validate models
- Validate structure using TDR or VNA
- Hint: Use the driver and your scope as a TDR

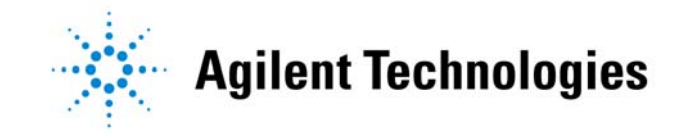

# **Fun With Frequency**

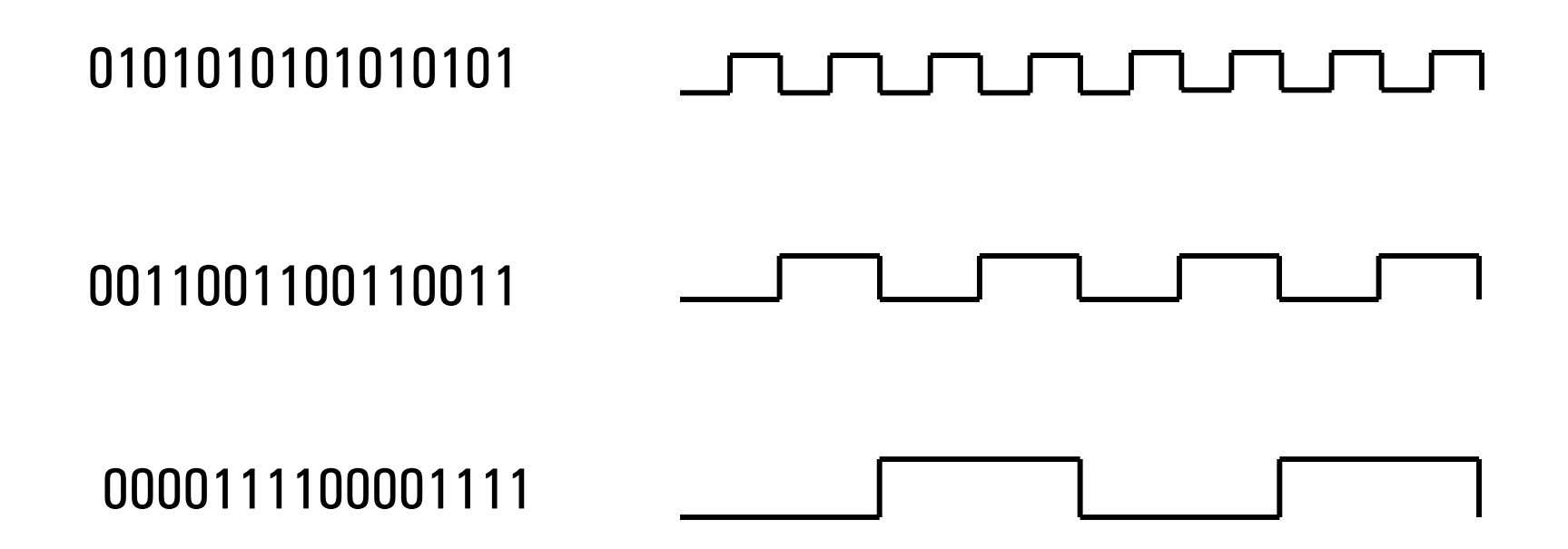

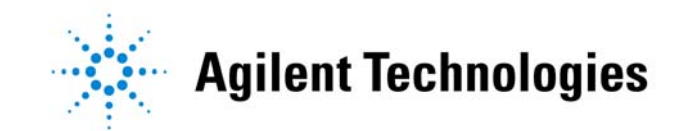

# **Intersymbol Interference (ISI)**

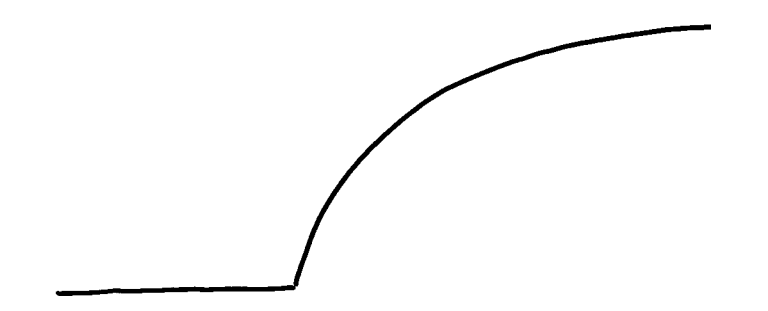

Single-pole RC time constant

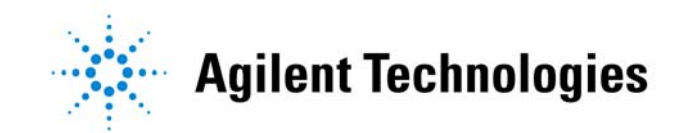

# **Intersymbol Interference (ISI)**

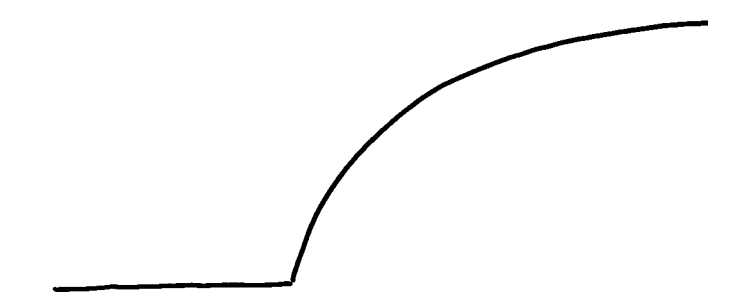

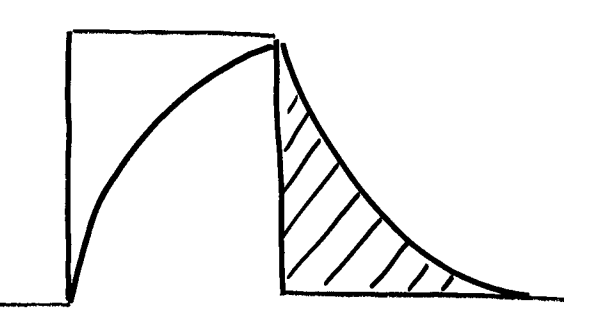

Single-pole RC time constant Effect on an isolated "1"

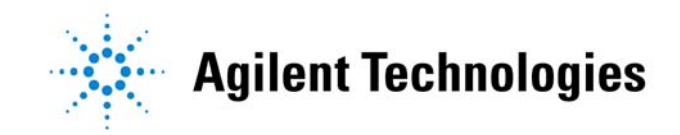

# **Intersymbol Interference (ISI)**

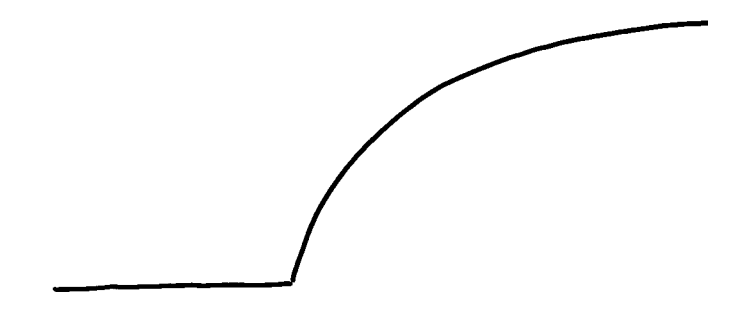

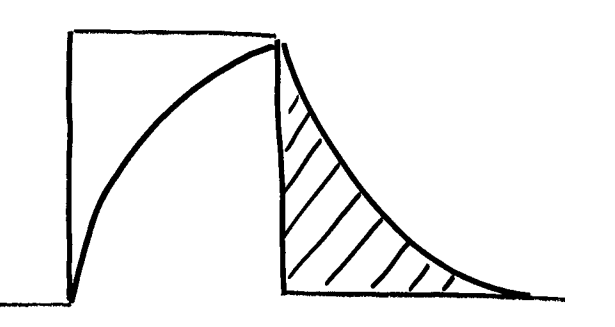

Single-pole RC time constant Effect on an isolated "1"

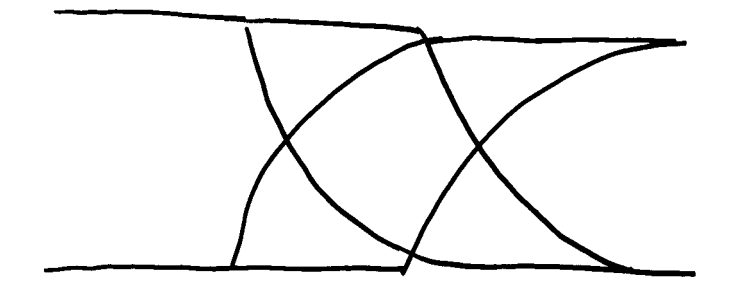

Effect on data eye

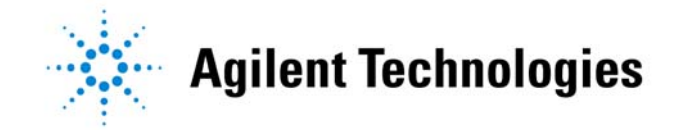

# **Likely Causes Of ISI**

- •• Over or underdamping
- Dispersion
- Reflections

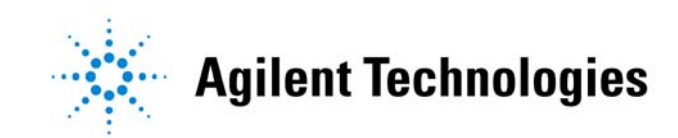

In a PRBS sequence (pseudorandom binary sequence), ISI will exhibit energy peaks in the jitter spectrum at multiples of F/2(sequence length), where  $F =$  bit rate.

If possible, try varying PRBS sequence lengths and watch for changes in the jitter spectrum.

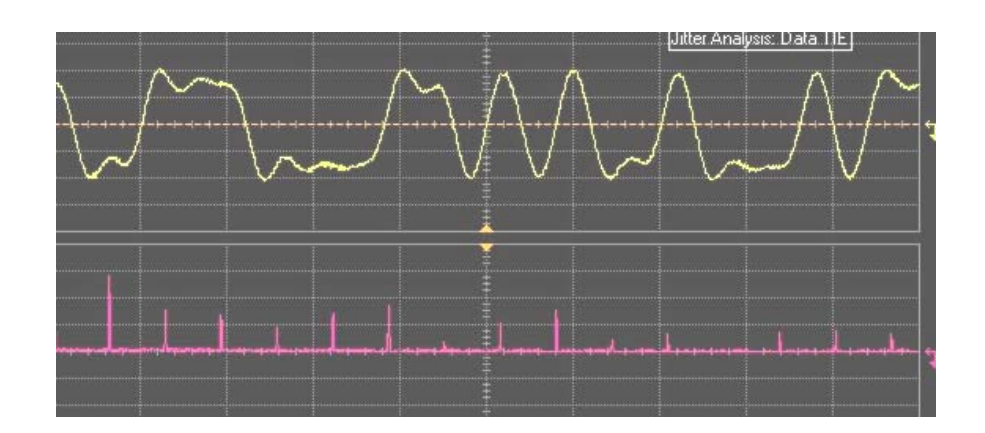

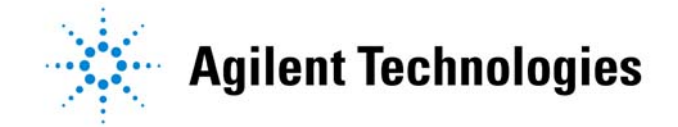

# **Multiple-Net Faults - Crosstalk**

- •• Can be difficult to distinguish from power and ground coupling phenomena
- •Often gets translated into jitter

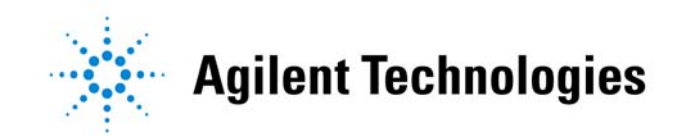

# **Crosstalk Sleuthing**

- •• Should show up in the spectrum
- •Histogram will be non-Gaussian
- Try triggering on suspected source

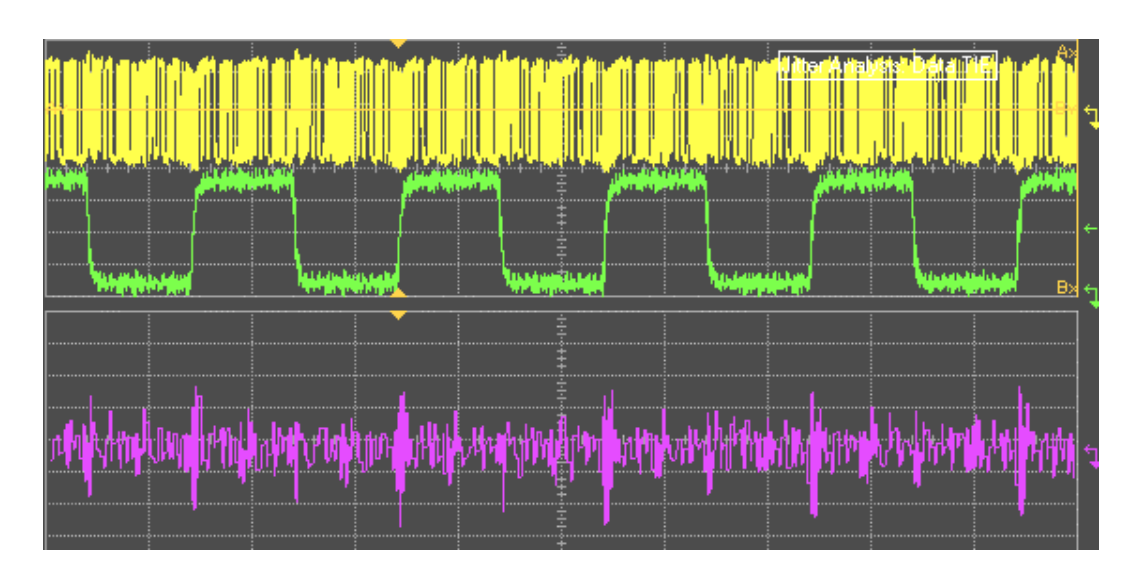

Yellow: signal with jitter

Green: Offending source of **jitter** 

Purple: Jitter trend

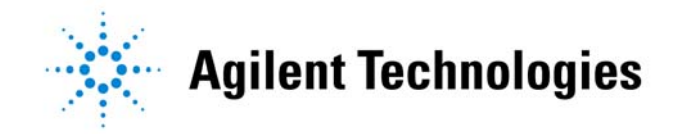

# **Power And Ground**

- • Sometimes difficult to distinguish from crosstalk
- •• Indicator: Affects many or all nodes
- $\bullet$  Power and ground faults can impact output delays, thus adding jitter

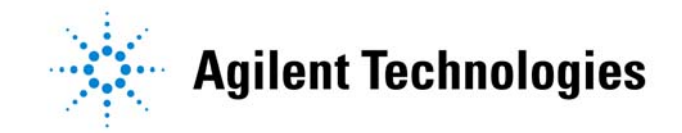

#### **Translating Noise To Jitter**

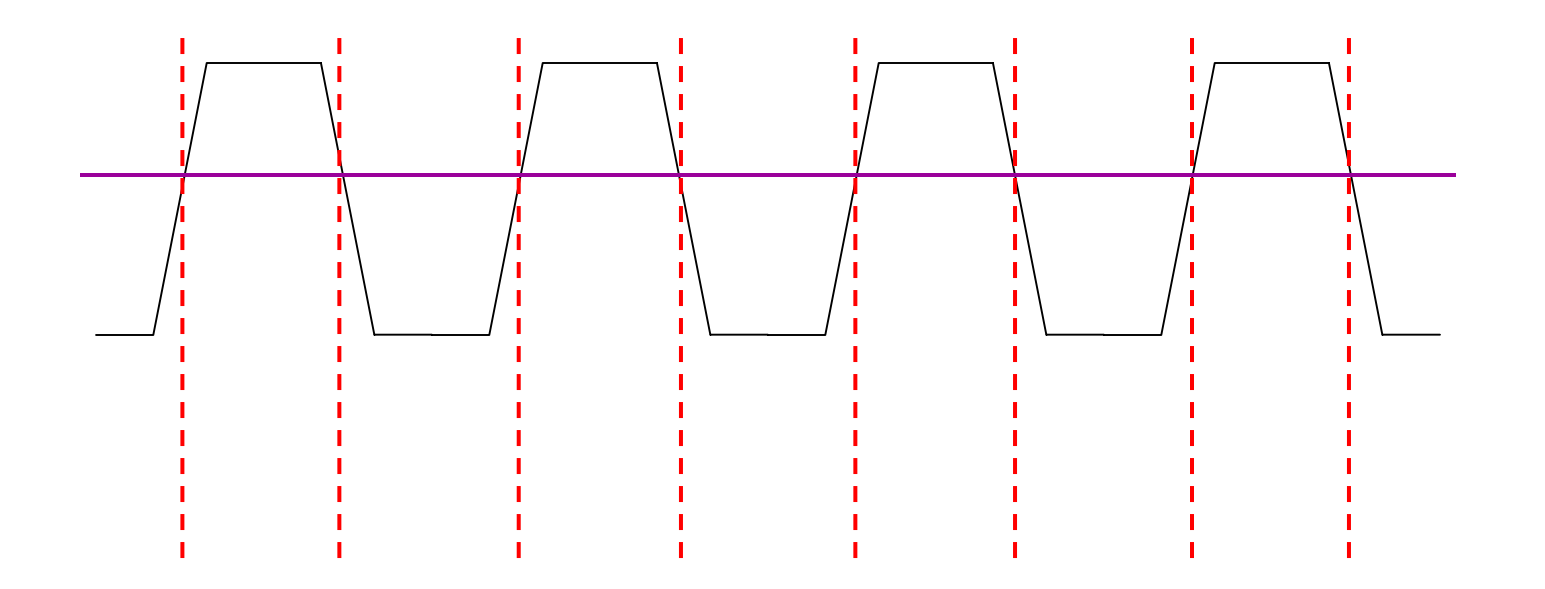

Constant threshold at the proper level

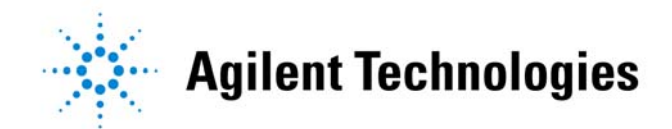

### **Translating Noise To Jitter**

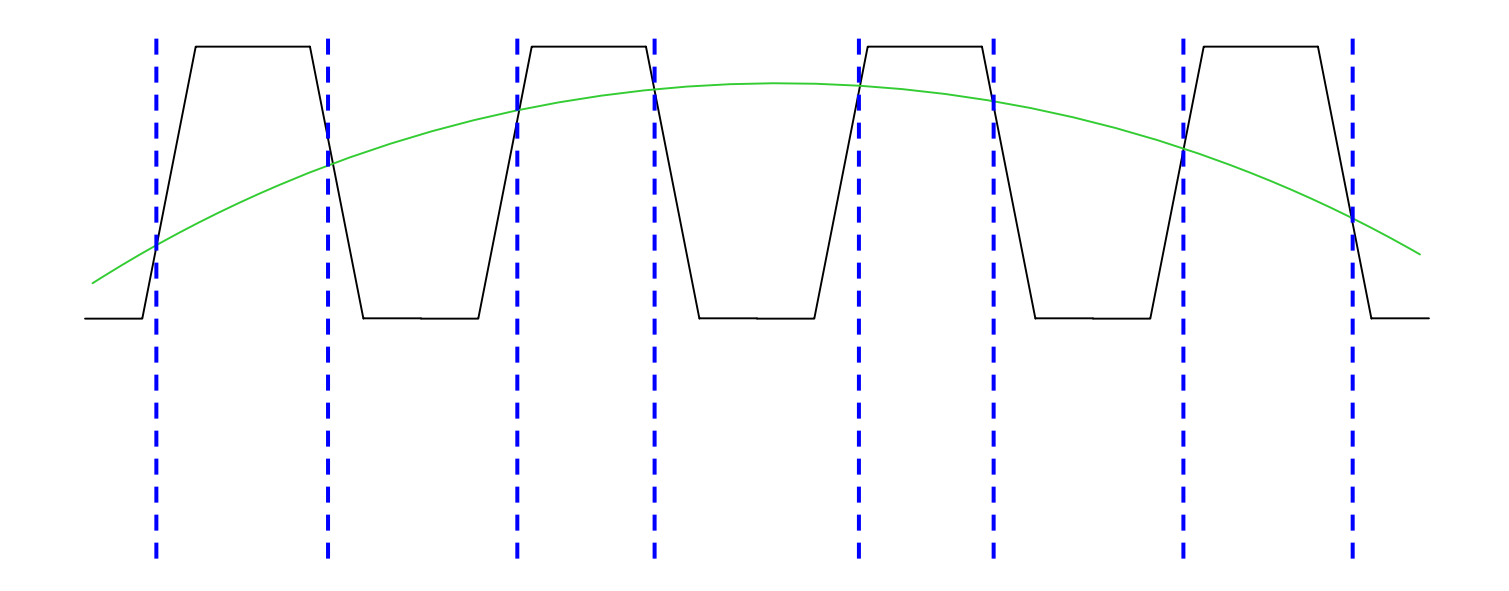

Varying threshold

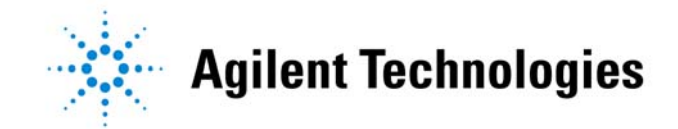

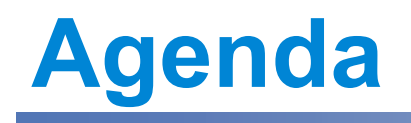

- Introduction
- Design stage
- Electrical faults
- Statistics
- $\bullet$ • PCI Express example
- •• Real-life examples
- Tools for success

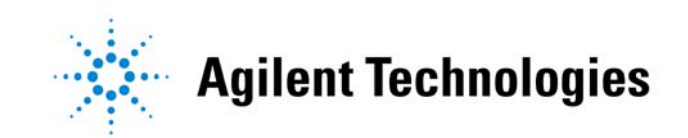

The question is not: Did it pass?

The questions are:

- •What is the failure rate?
- •How much margin do I have?

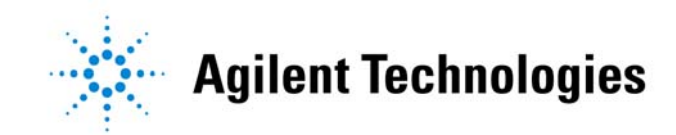

## **Statistics**

- Determine target BER
- $\bullet$ • Decide on an acceptable confidence interval

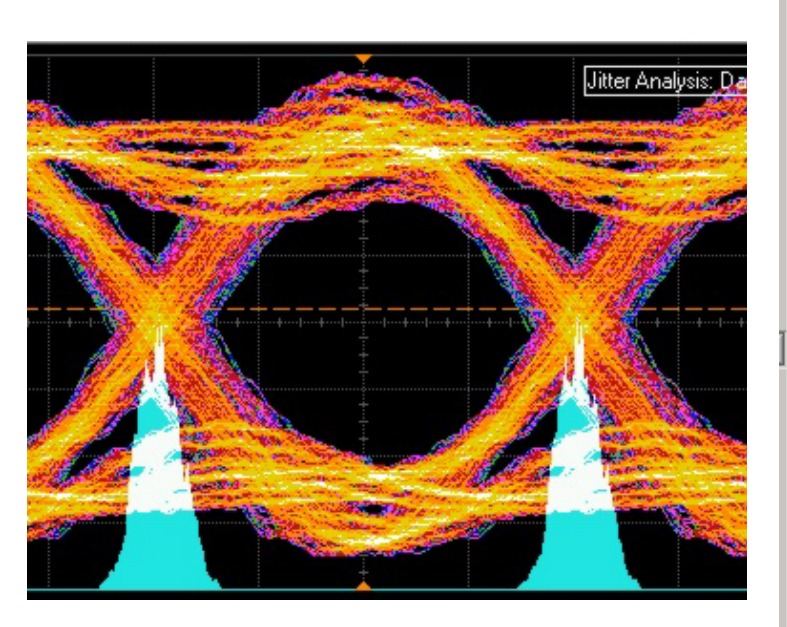

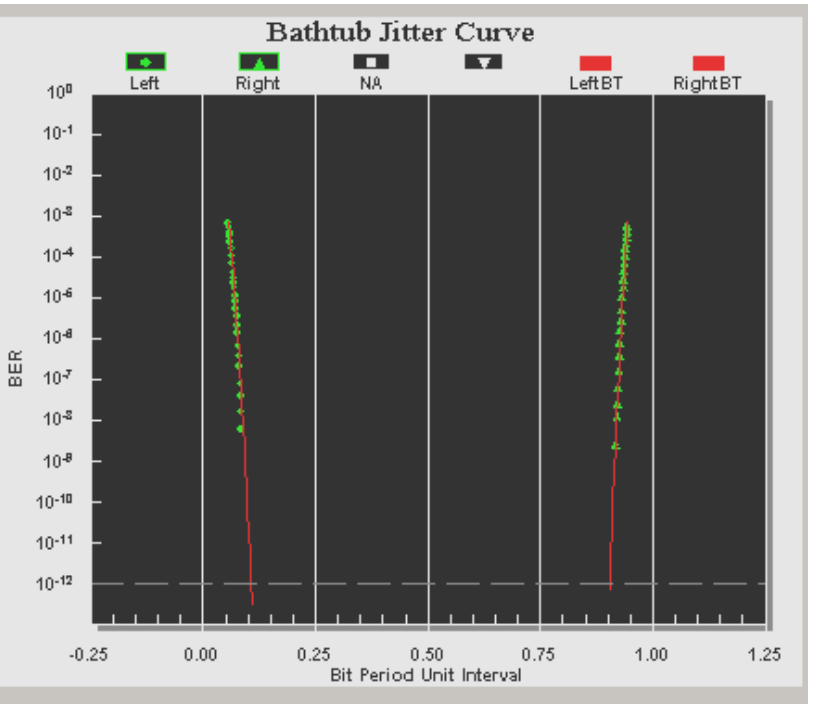

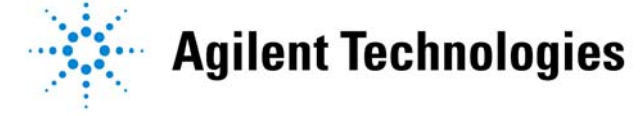

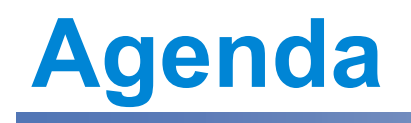

- Introduction
- Design stage
- Electrical faults
- Statistics
- $\bullet$ PCI Express example
- •• Real-life examples
- Tools for success

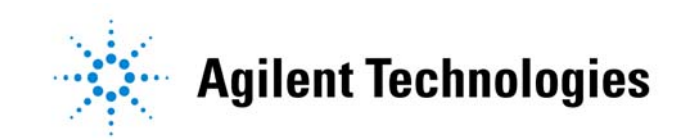

#### **PCI Express Measurement Example**

- Need to recover clock from the data stream
- •• PCI Express is differential

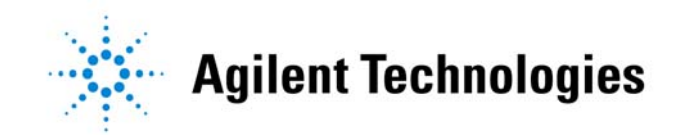

## **Reconstructing the Eye**

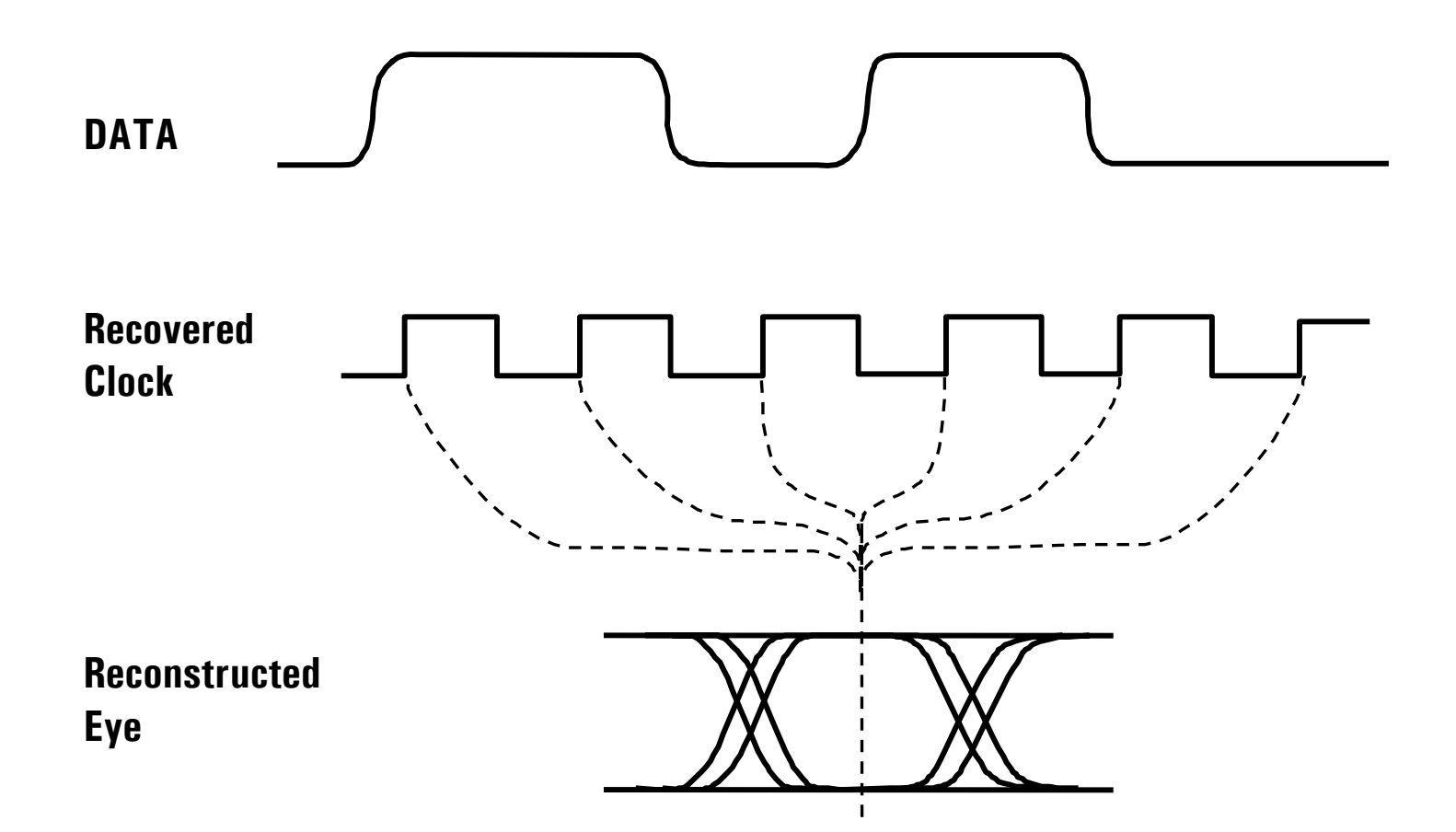

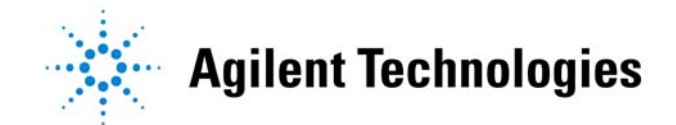

# **PCI Express Showing Clock**

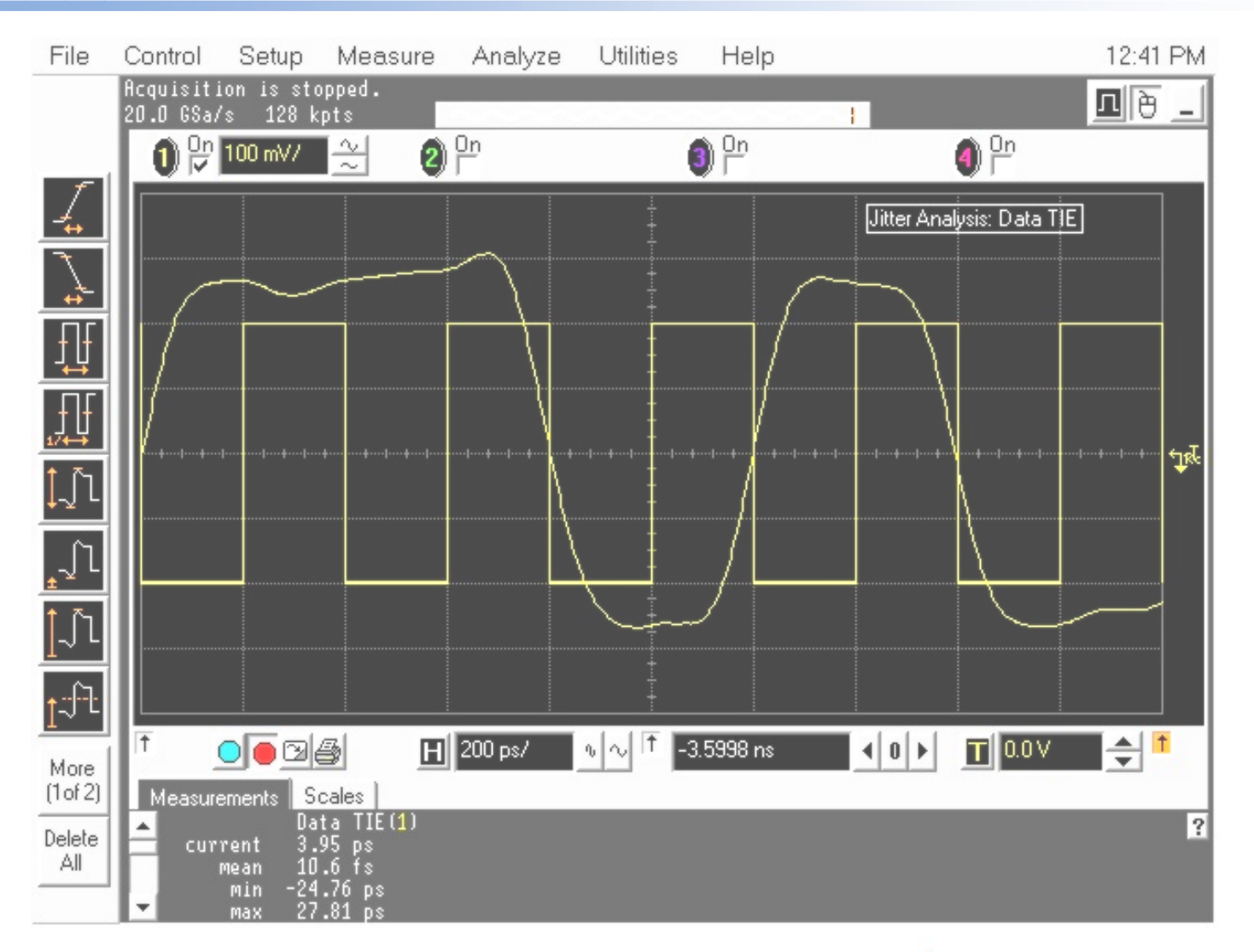

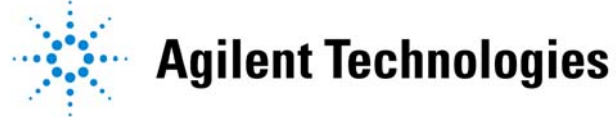

# **PCI Express Eye, Color Graded**

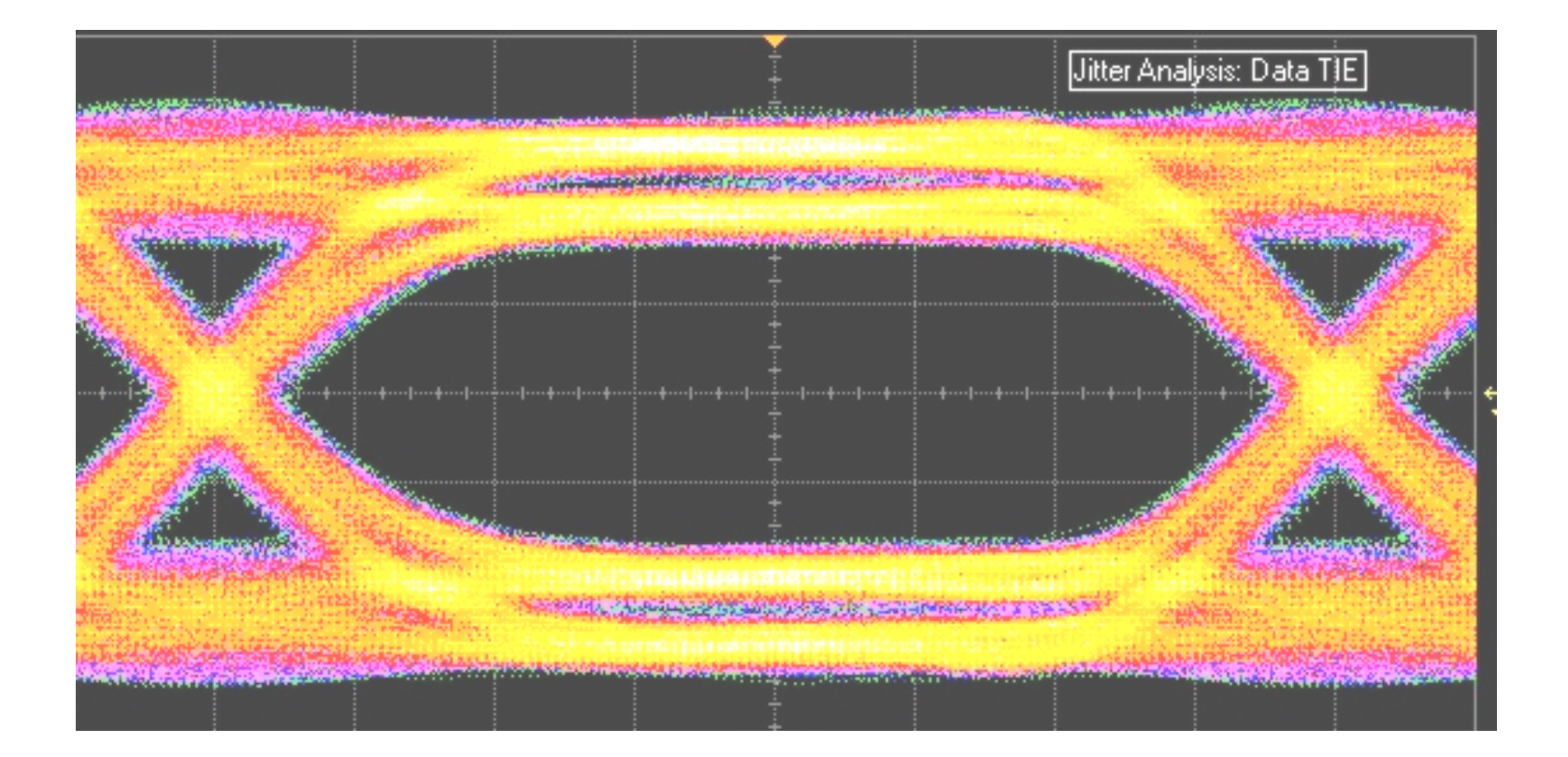

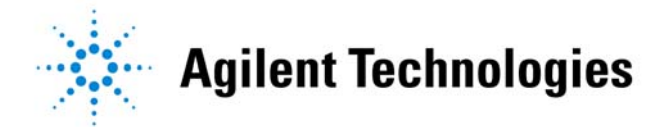

# **PCI Express Eye With Mask**

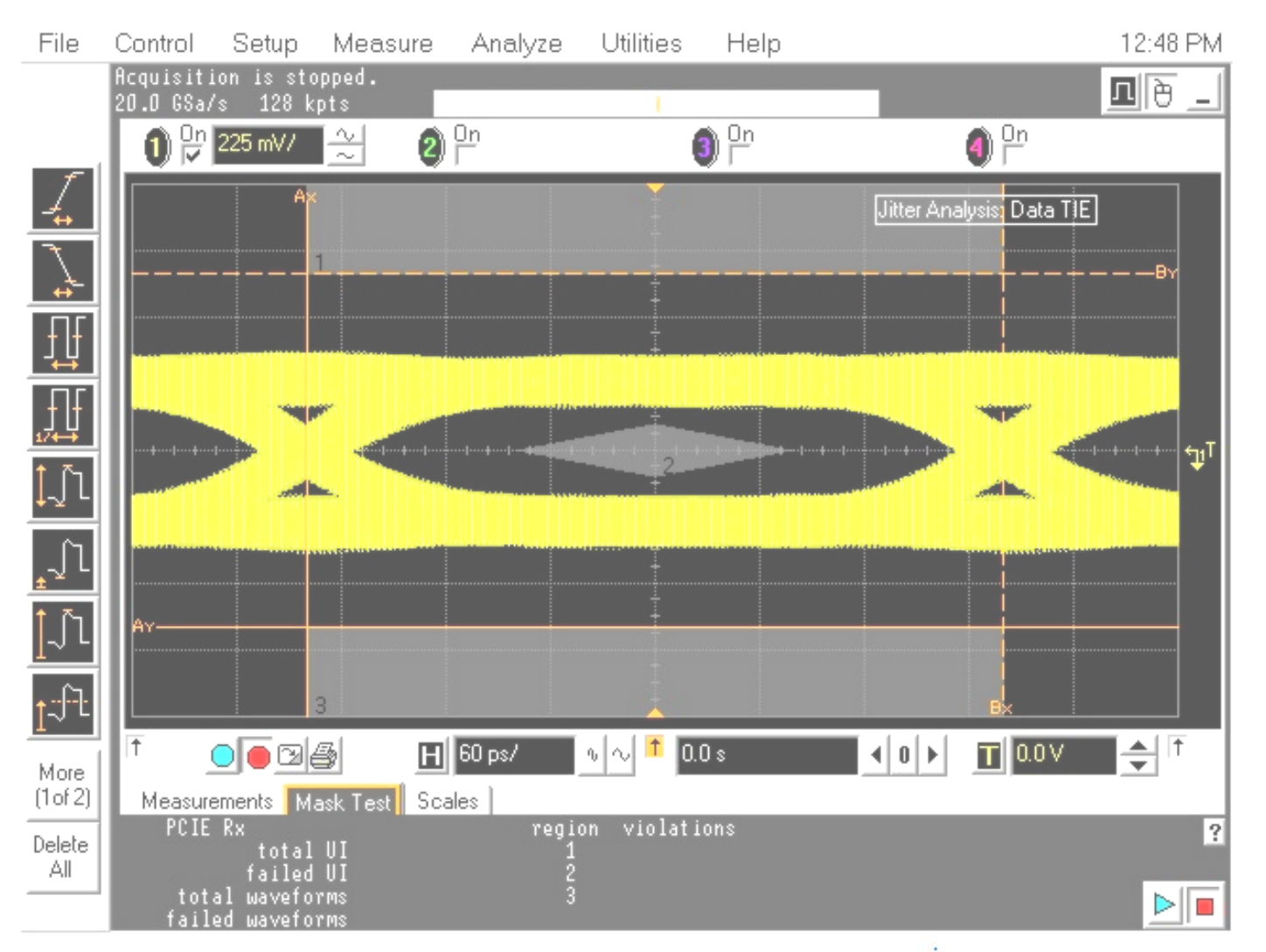

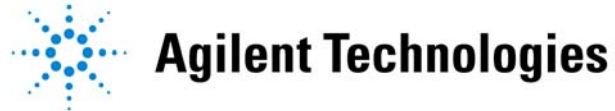

# **PCI Express, Finding Worst Cases**

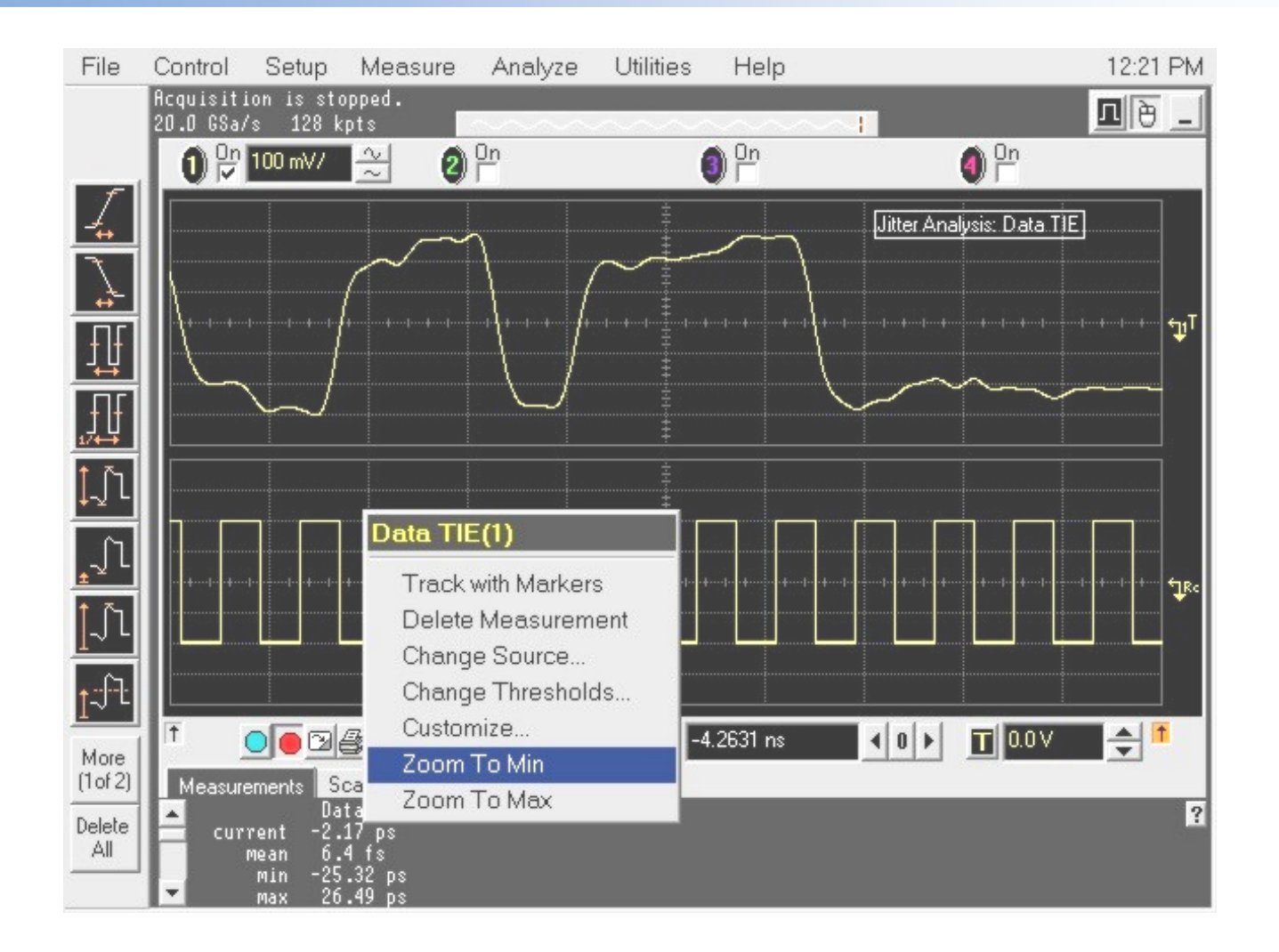

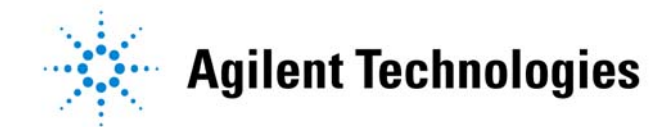

# **PCI Express, Finding Worst Cases**

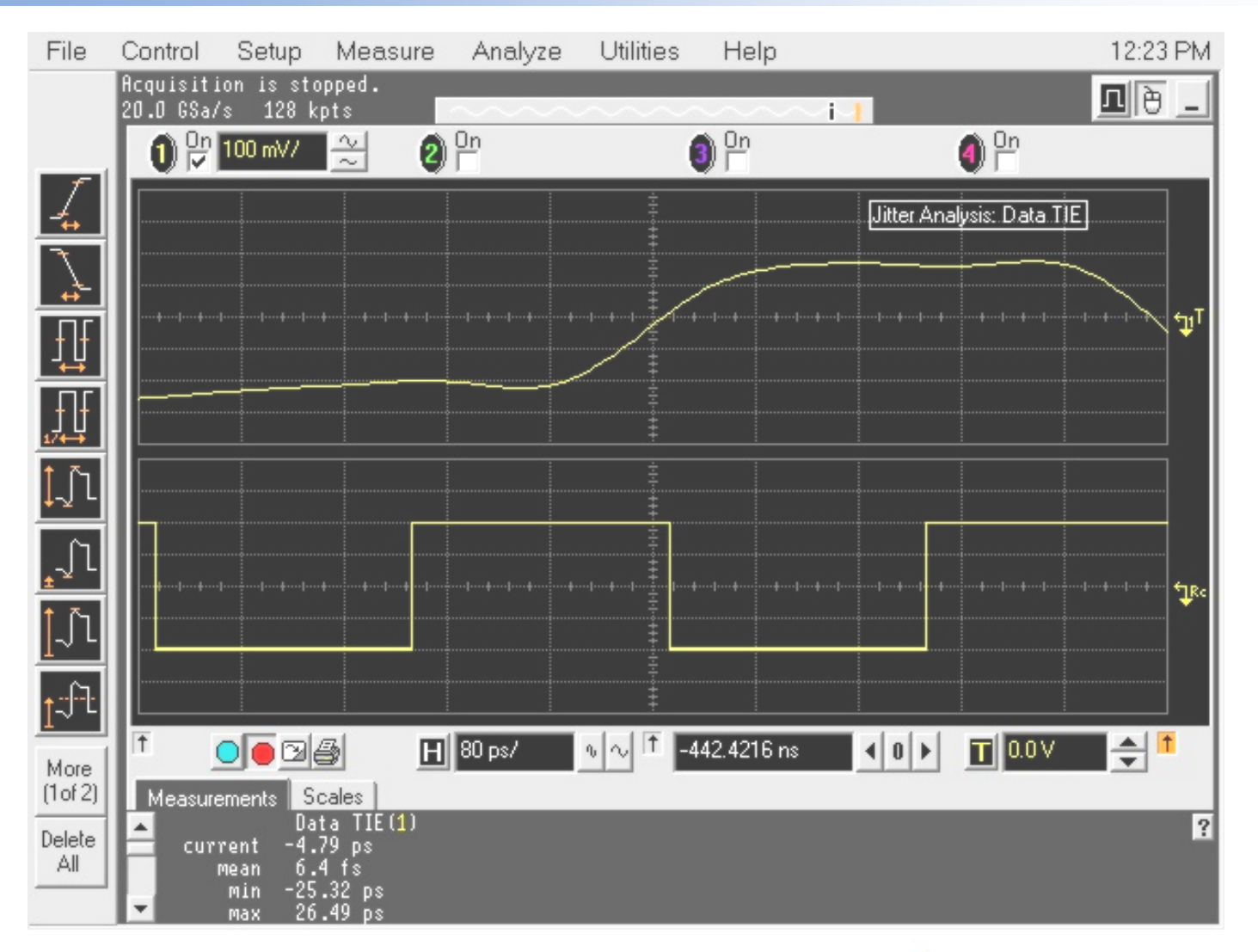

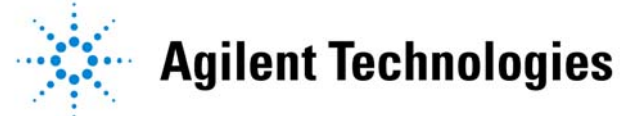

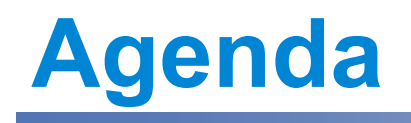

- Introduction
- Design stage
- Electrical faults
- Statistics
- $\bullet$ • PCI Express example
- •• Real-life examples
- Tools for success

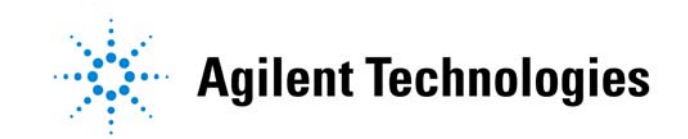

# **Real life examples**

- ISI
	- Band-limiting
	- Reflections
- Deterministic, periodic jitter
- Random jitter
- All of the above
- Duty cycle distortion

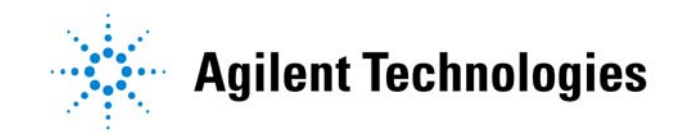

## **Setup For Examples**

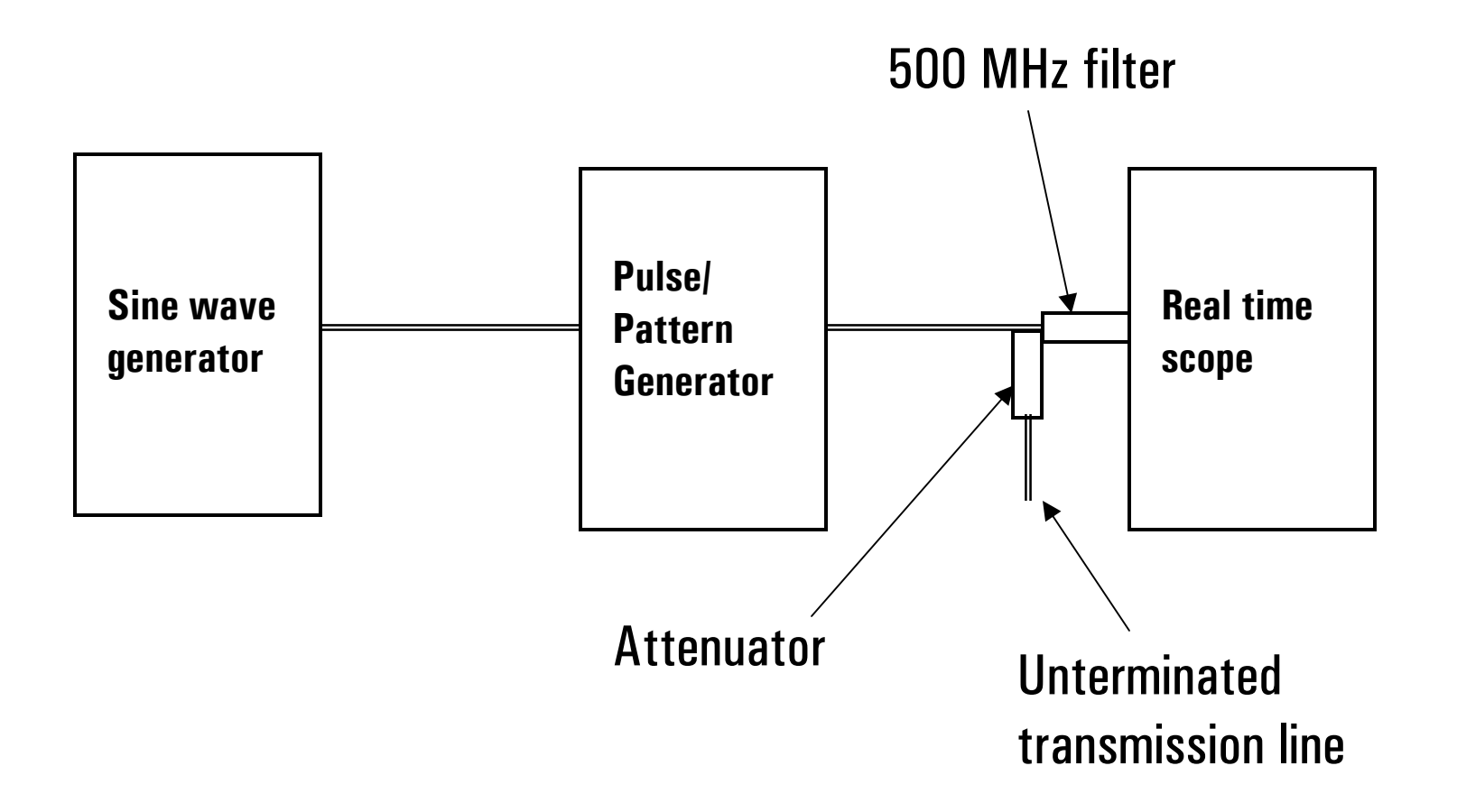

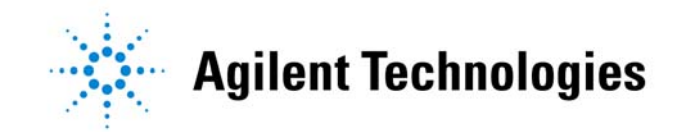

### **Reference: 500 Mb/s**

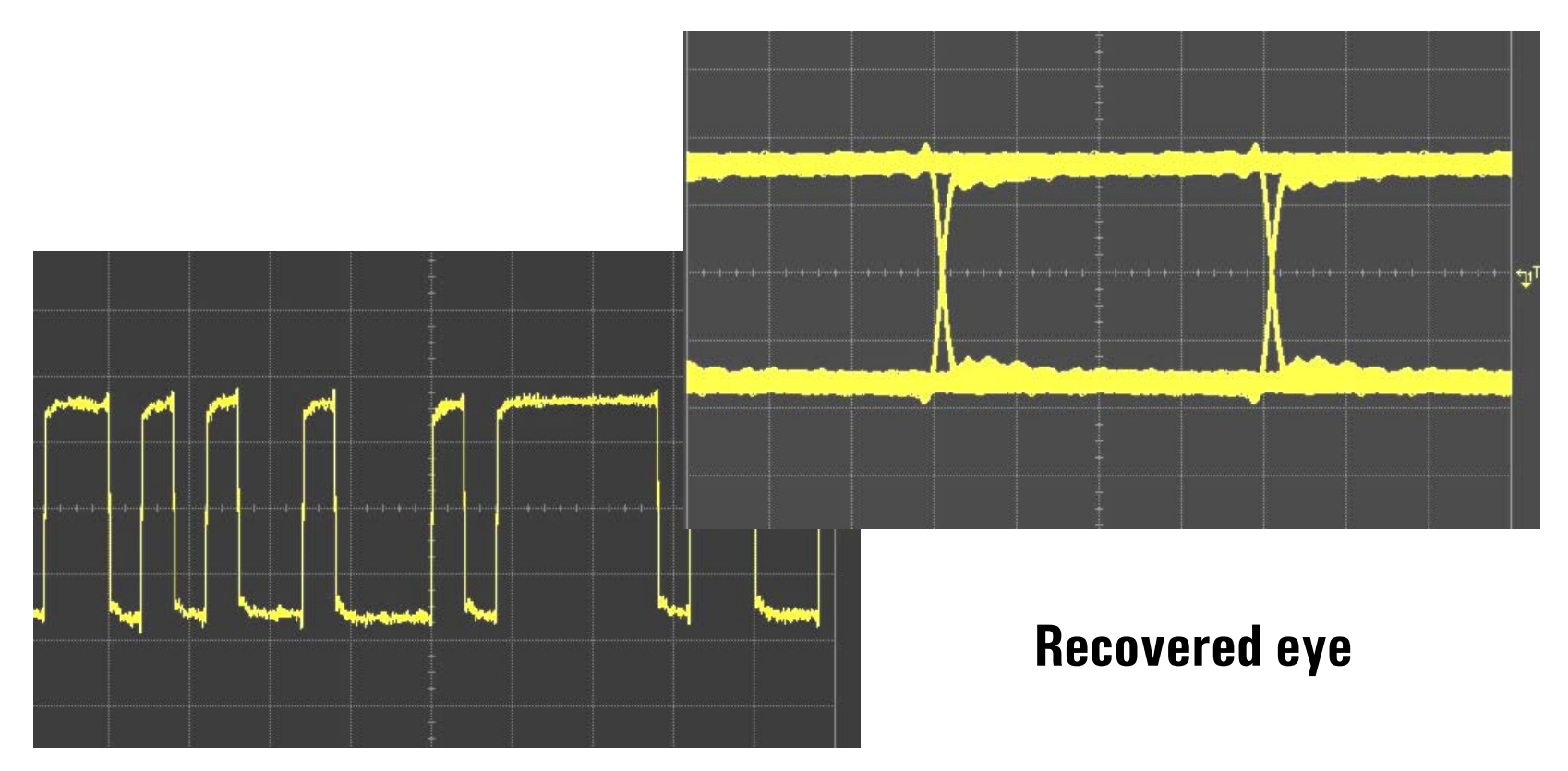

**Data stream**

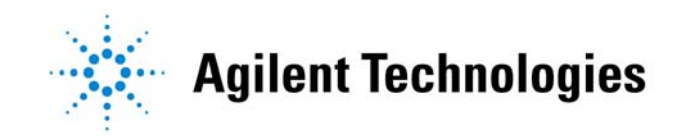

## **Reflection**

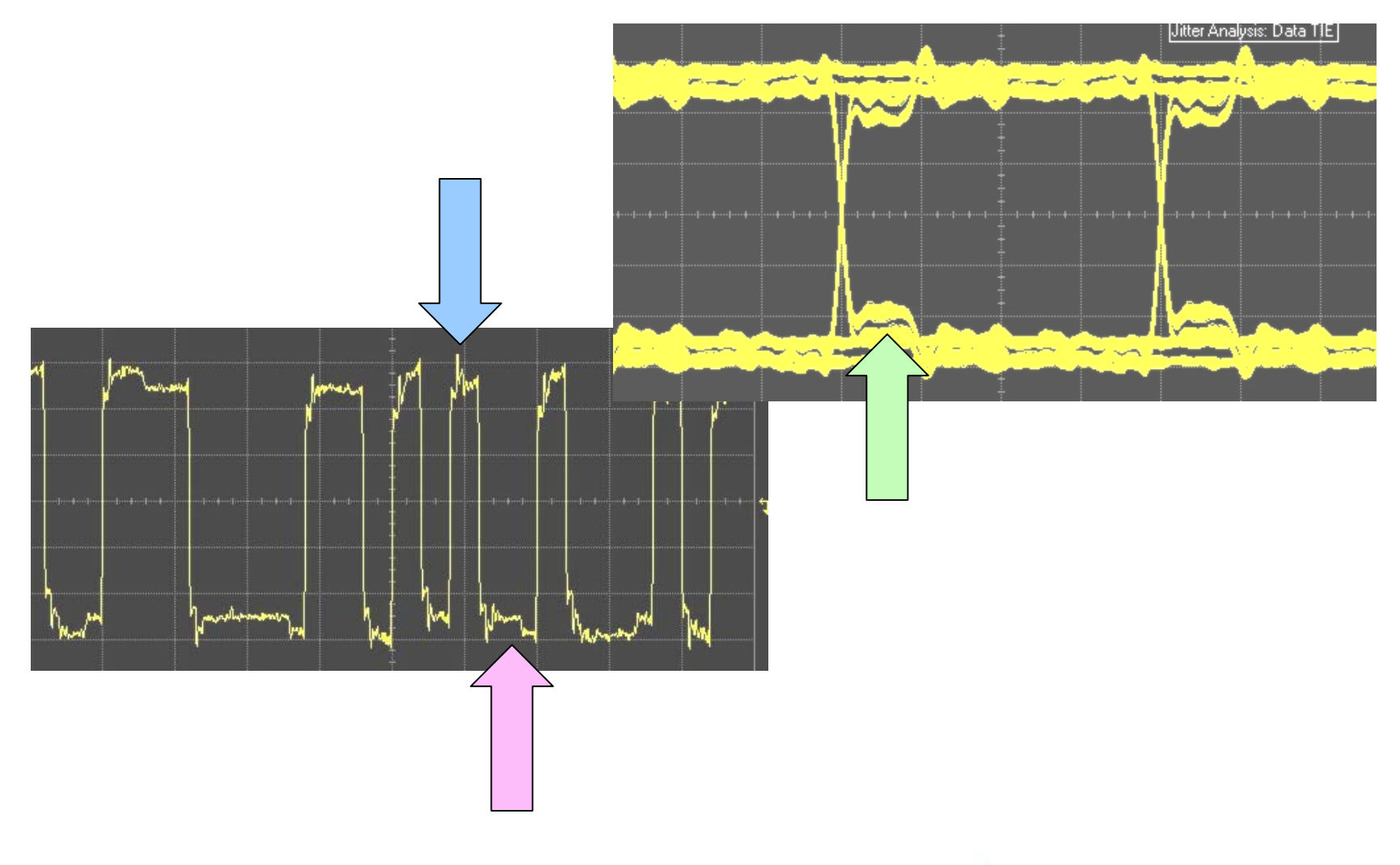

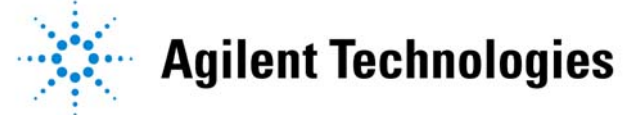

# **Reflection – Jitter Spectrum**

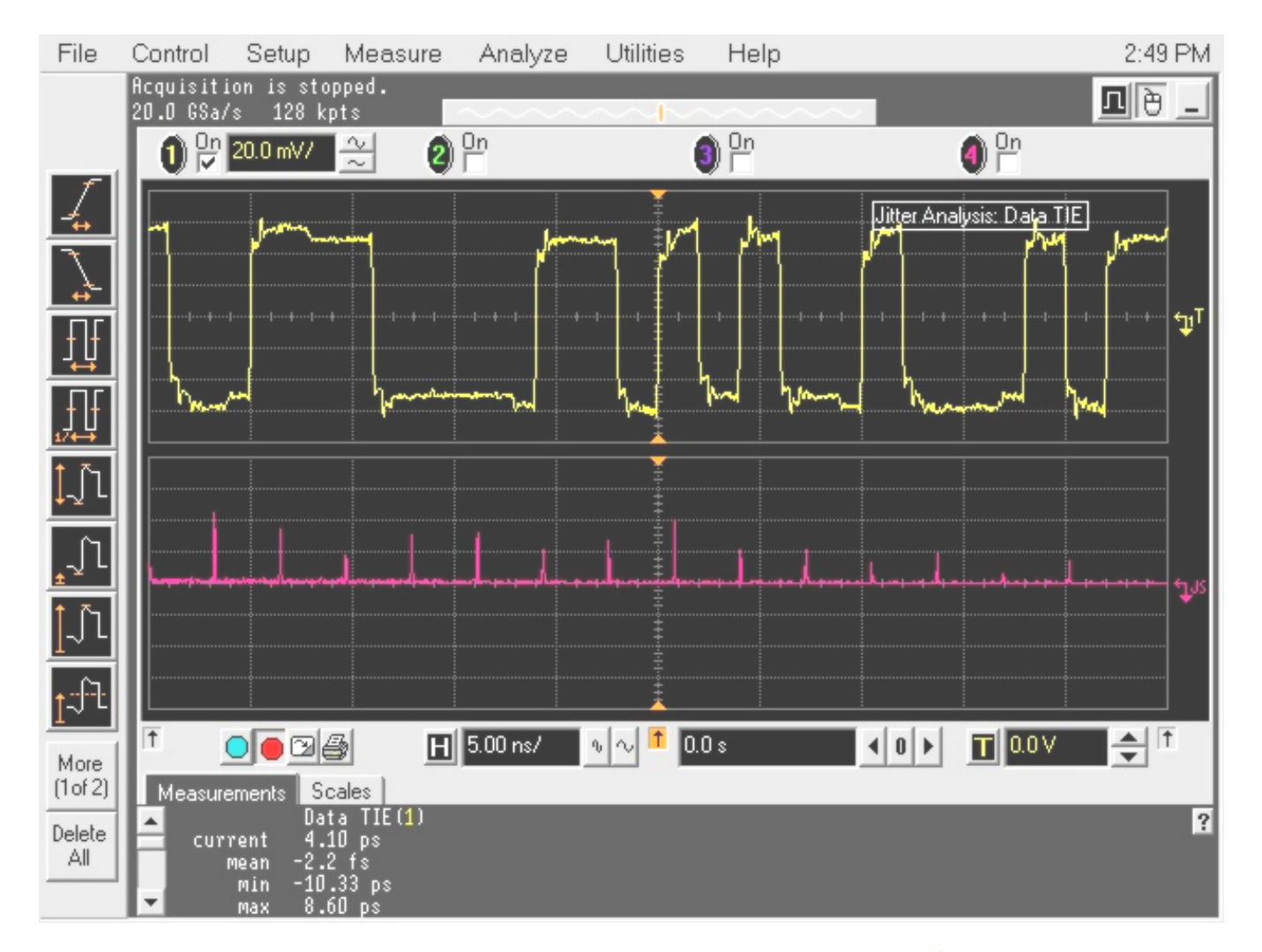

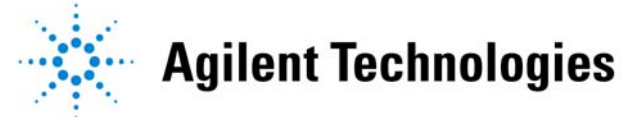

# **Bandwidth Limiting**

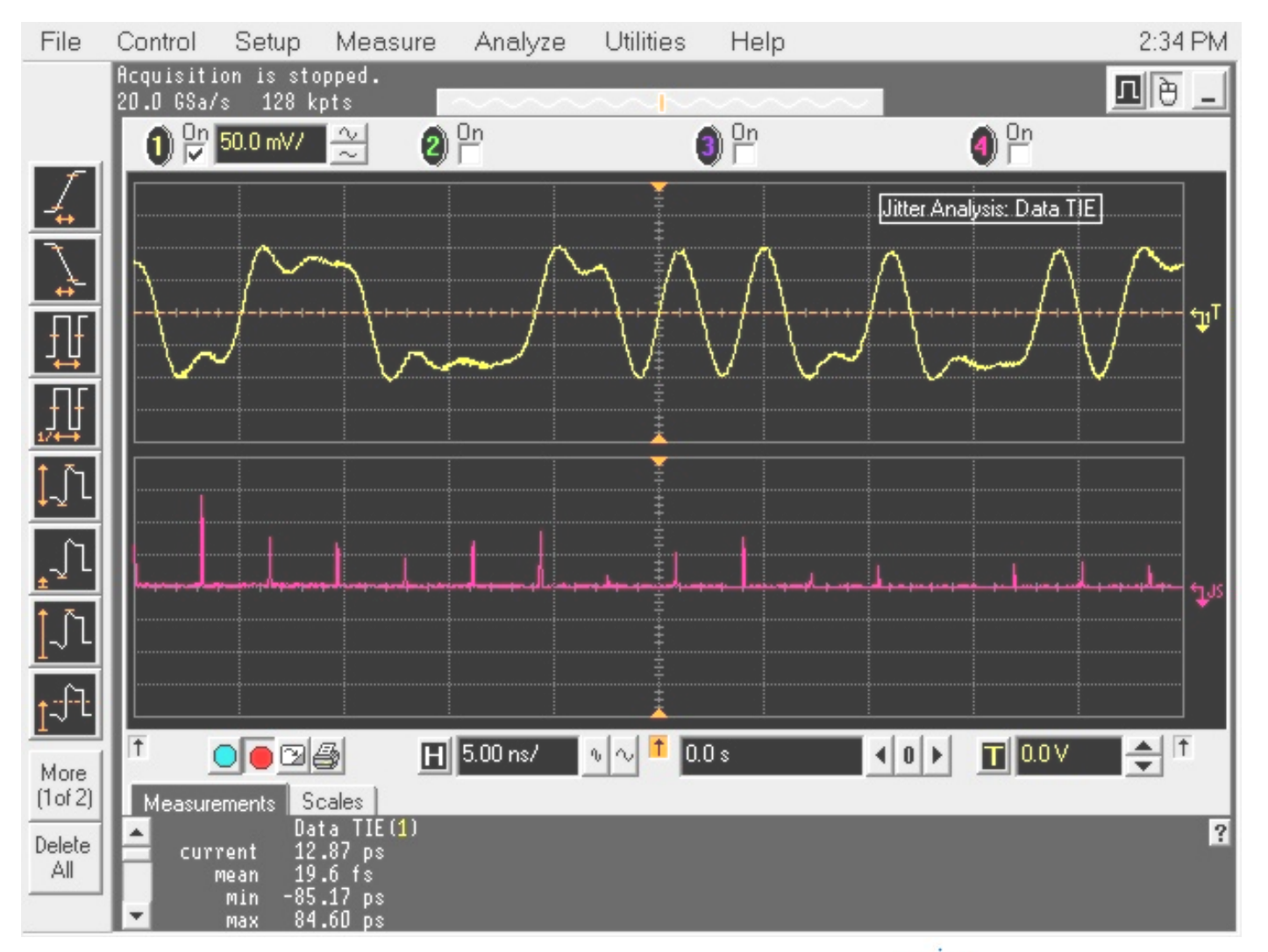

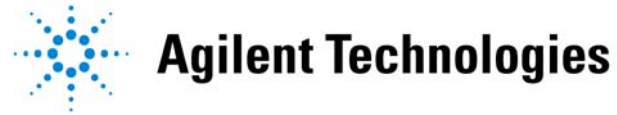

# **BW Limiting + Reflection**

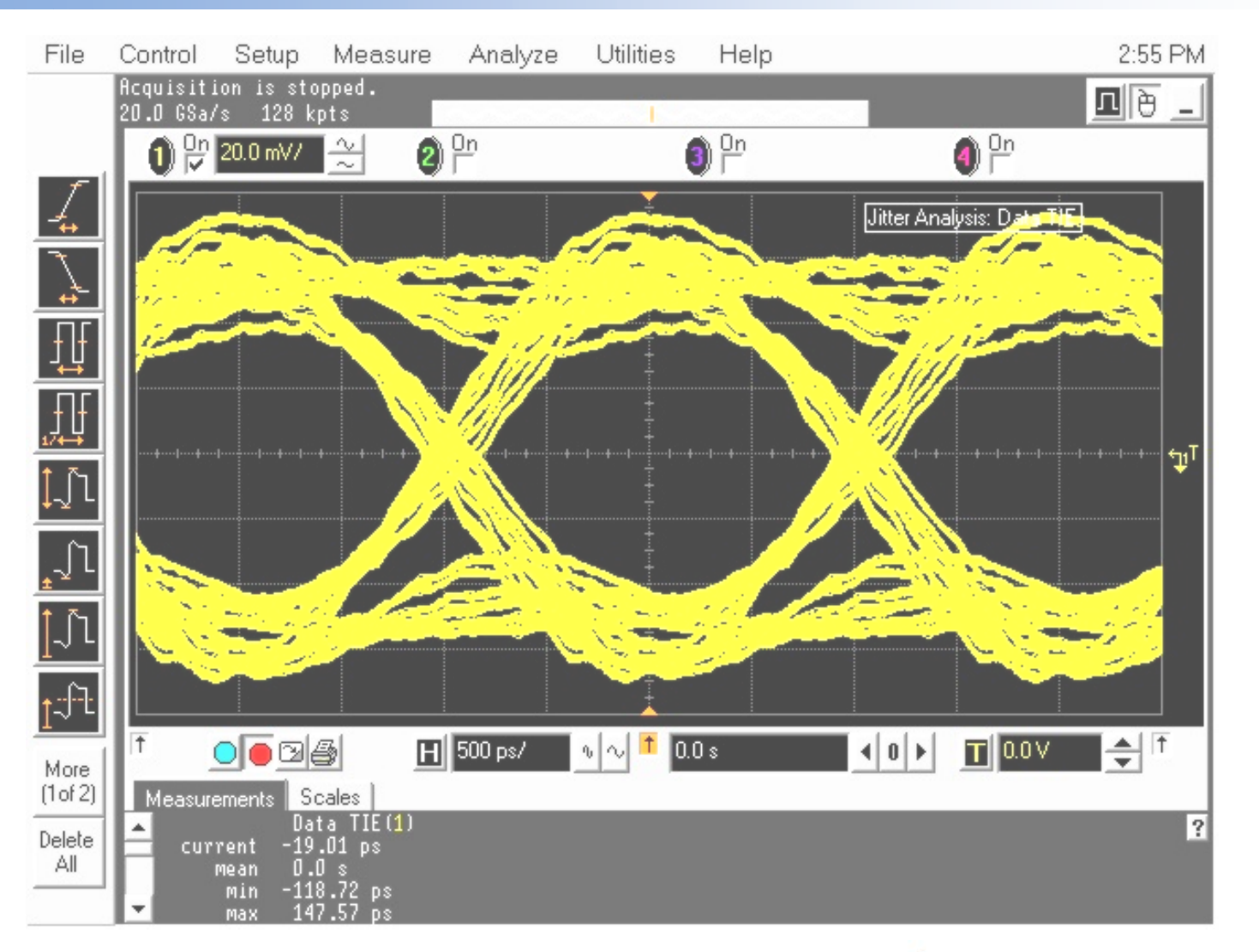

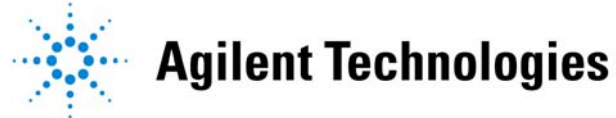

# **Periodic Jitter**

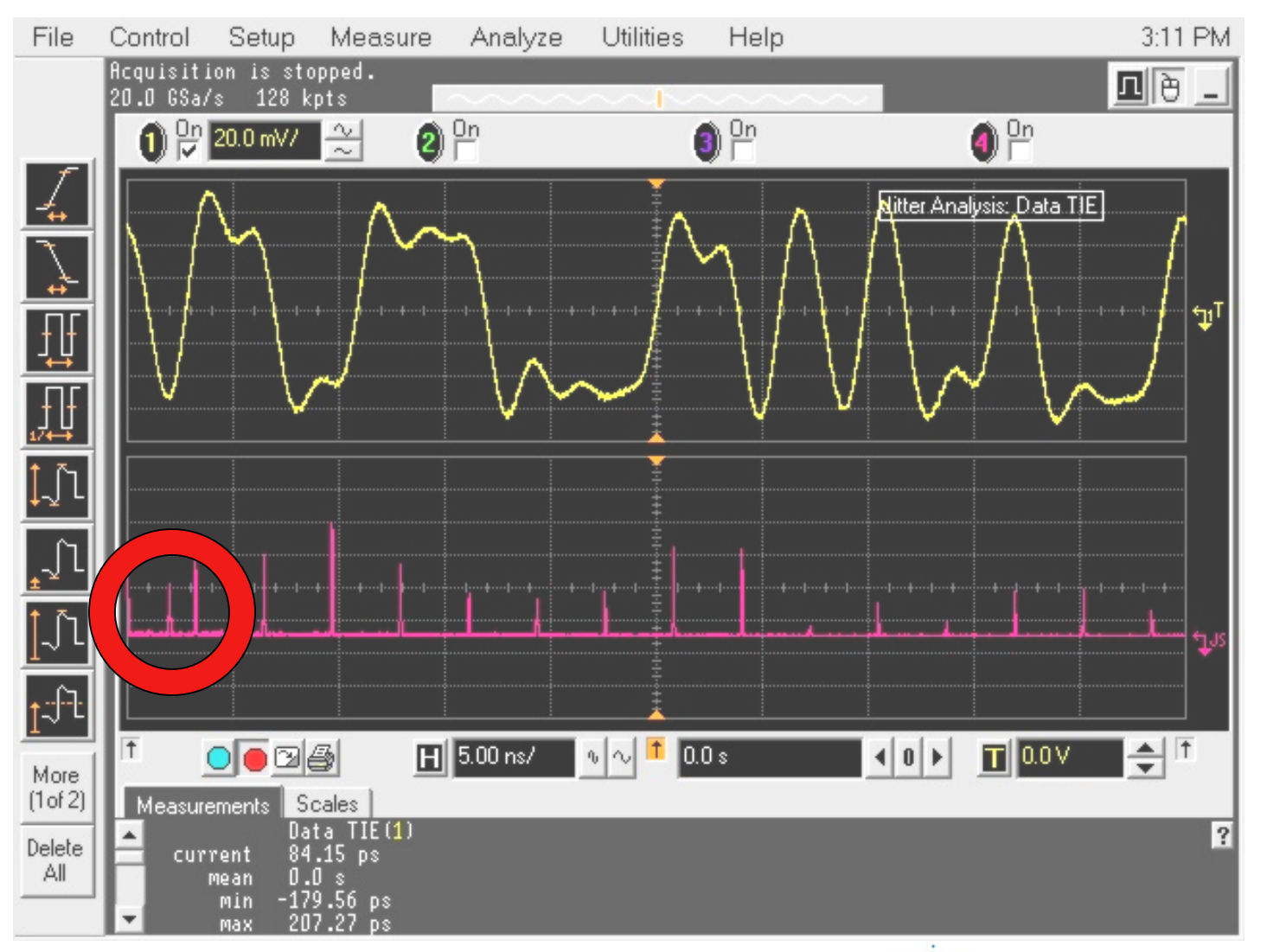

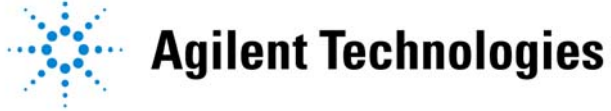

# **Periodic Jitter**

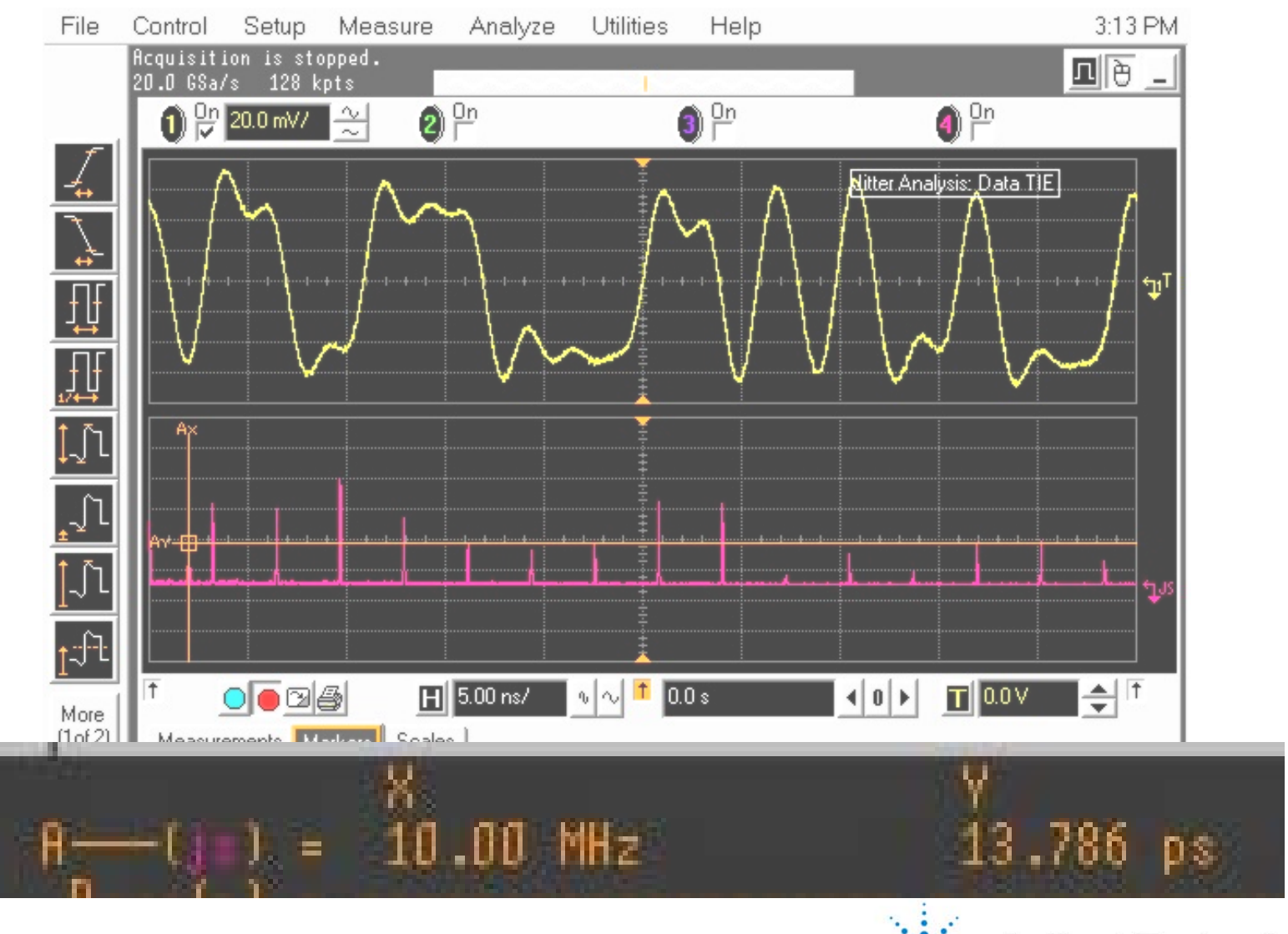

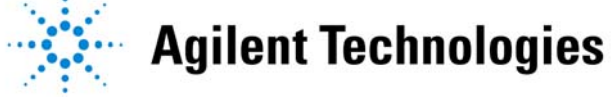

# **Random (Gaussian) Jitter**

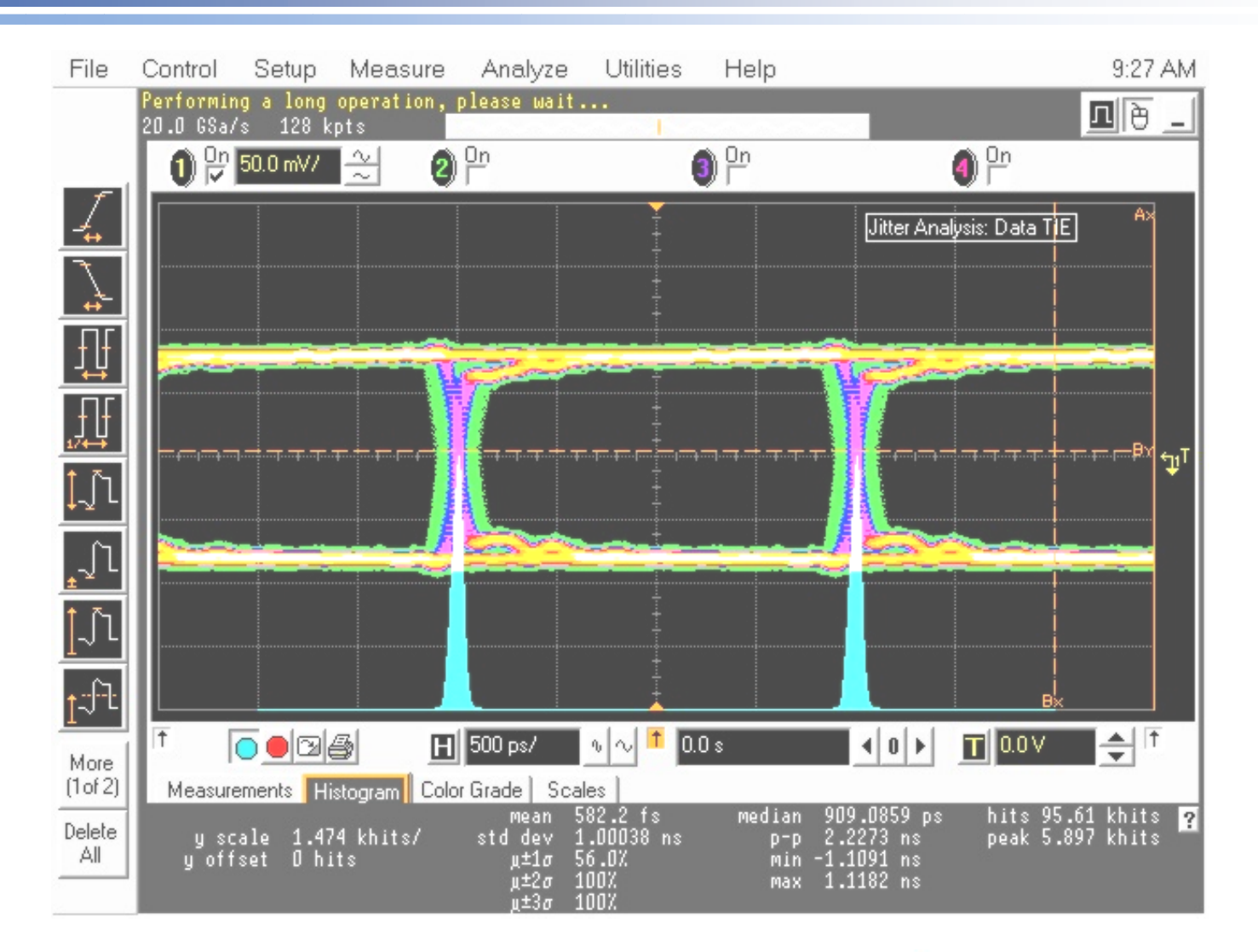

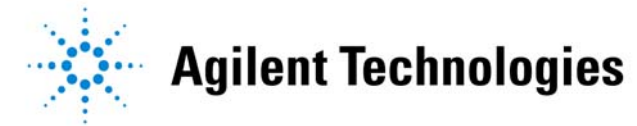

# **Random Jitter – TIE Histogram**

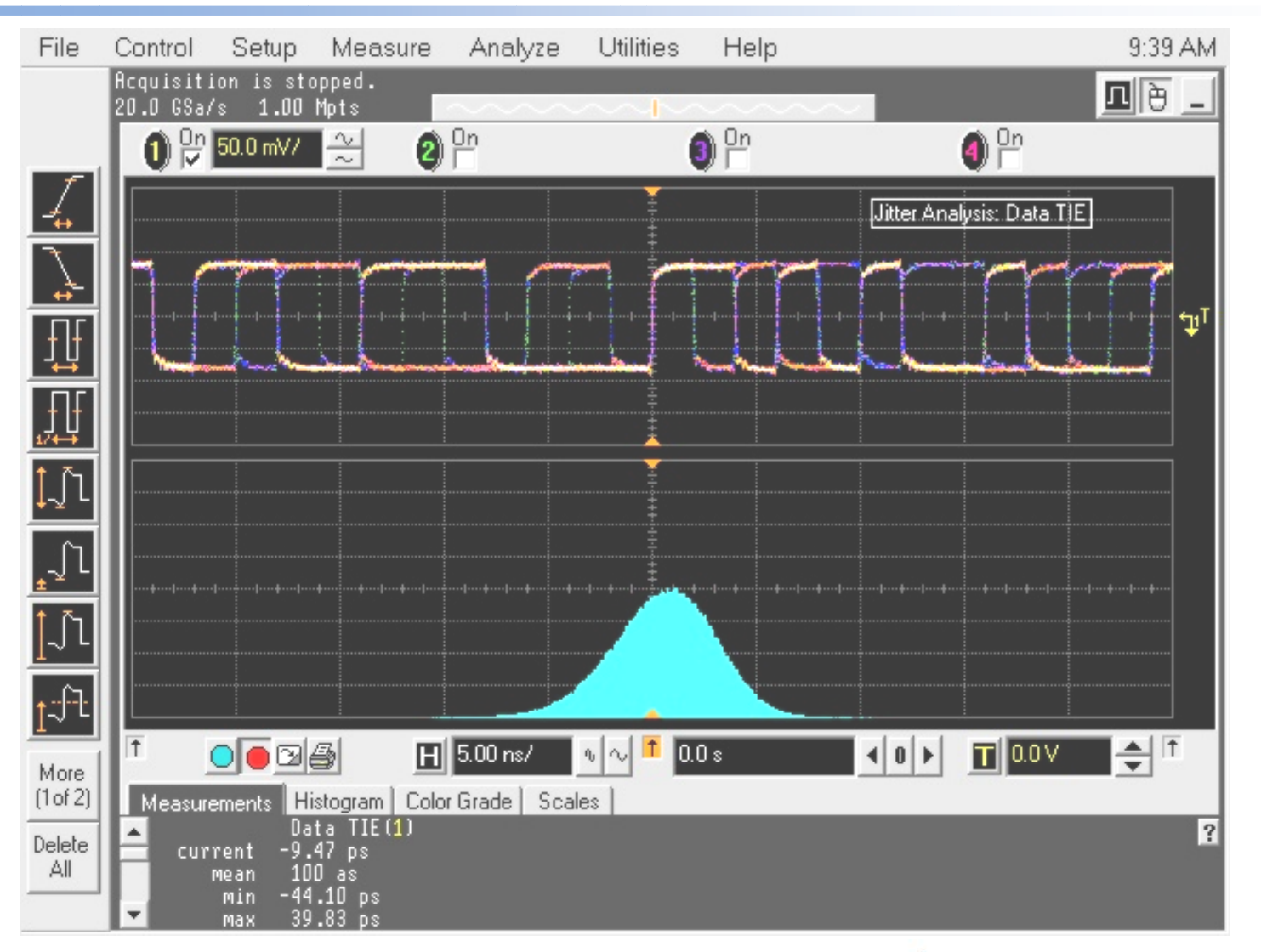

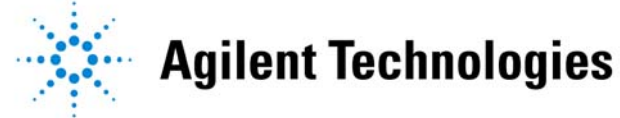

# **All Together Now**

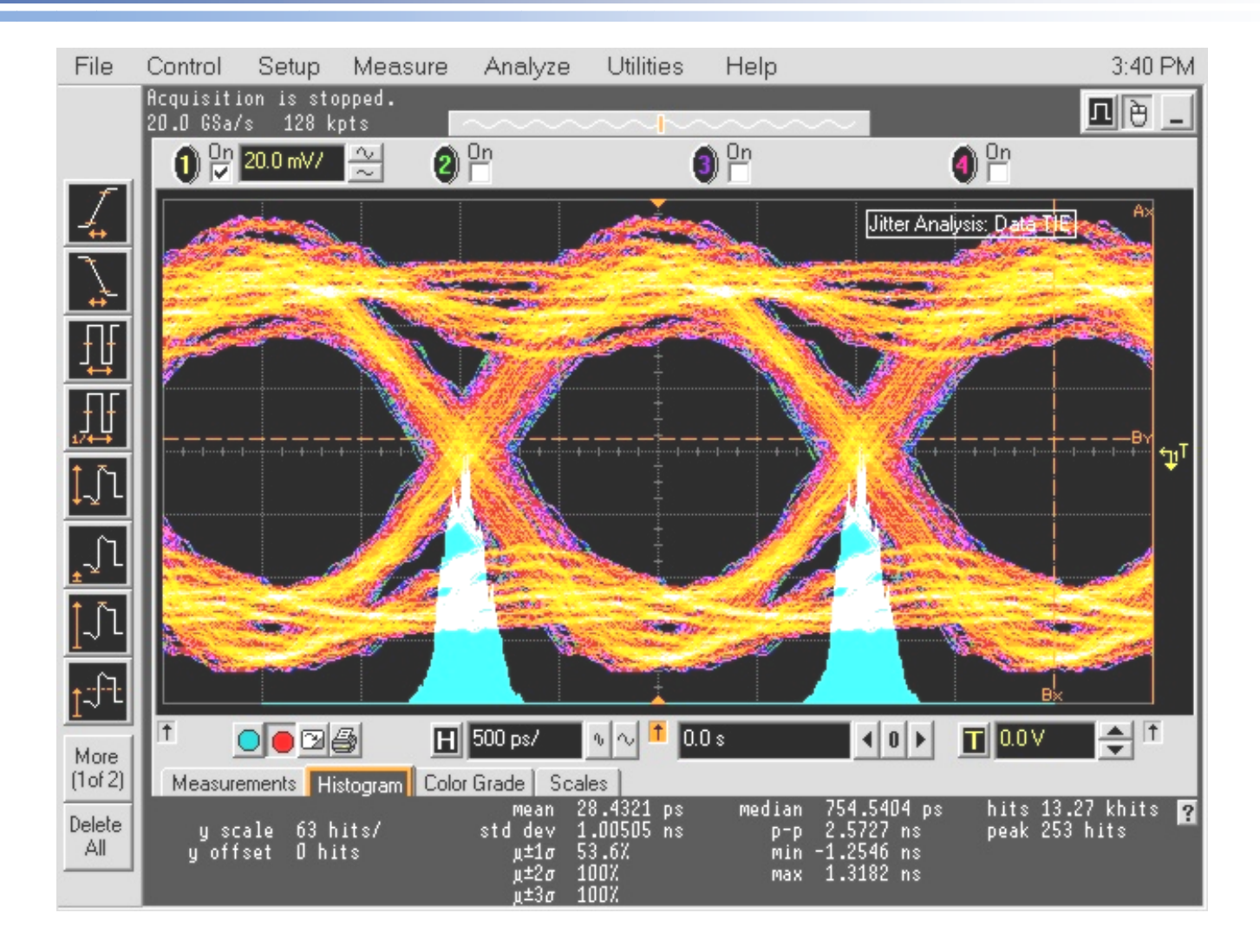

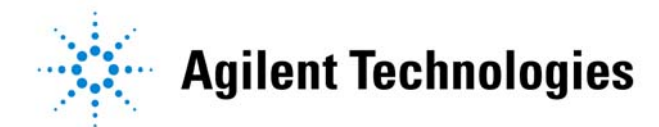

# **Duty Cycle Distortion - Causes**

- •Thresholding effects
- Non-symmetrical delays

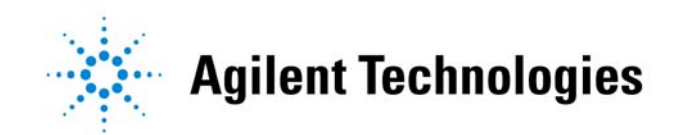

- Use jitter measurement
- Measure + and widths
- Analyze histograms

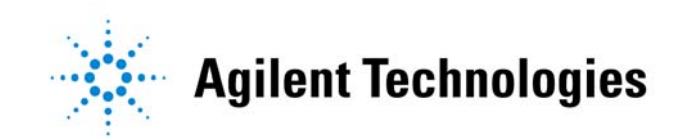

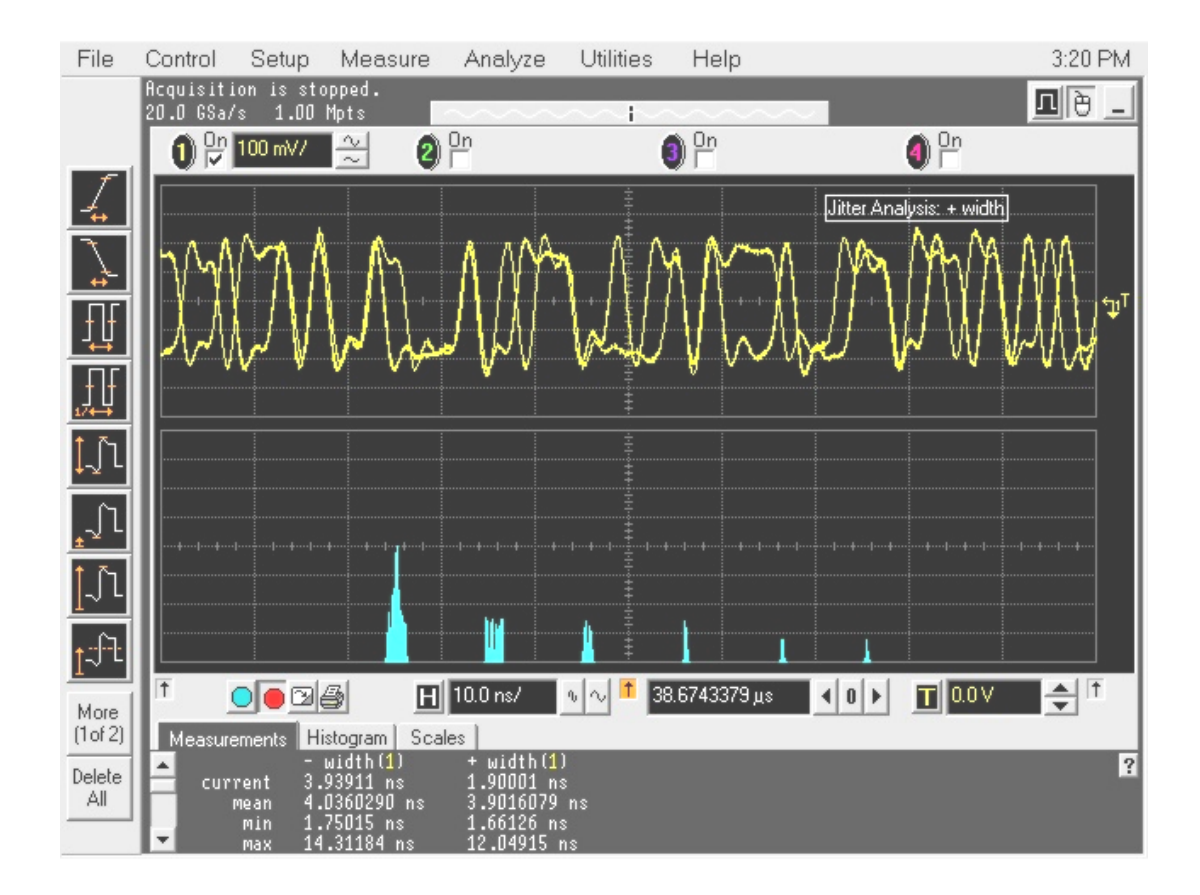

+ width histogram

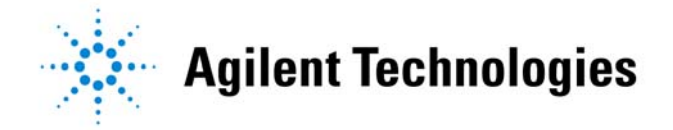

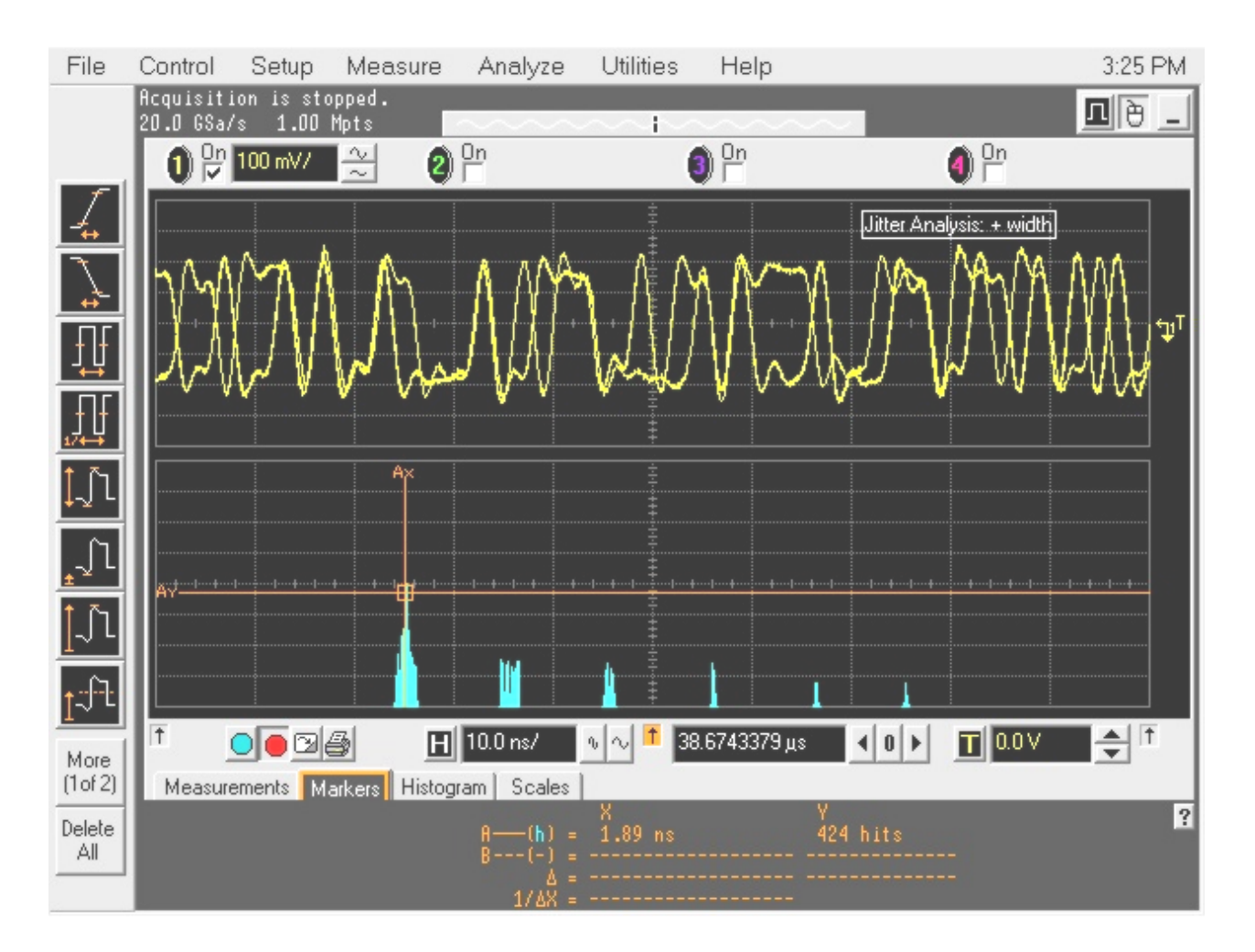

Measure location of first peak – 1.89 ns

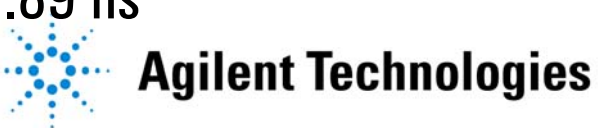

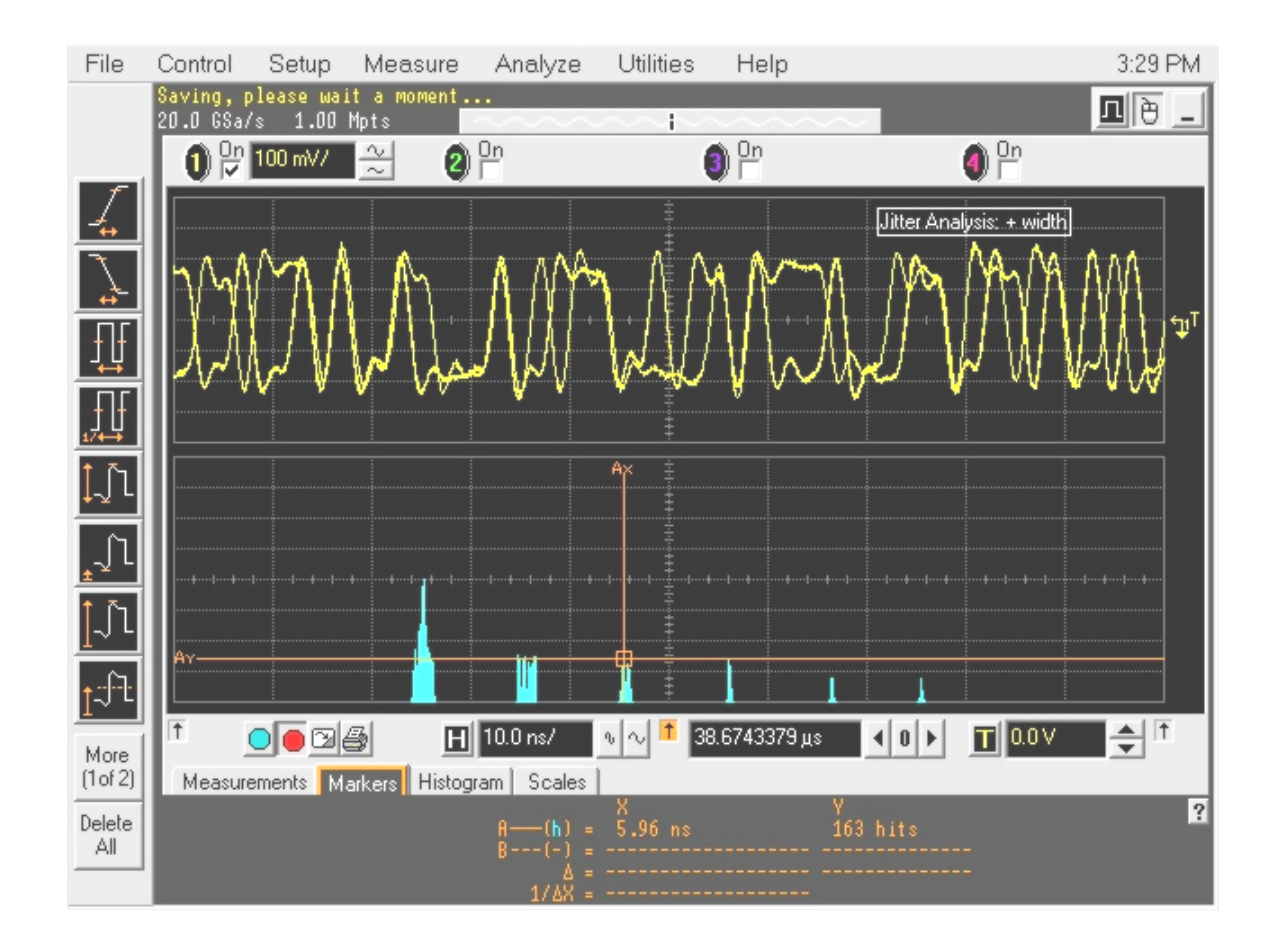

Note location of third peak  $= 5.96$  ns

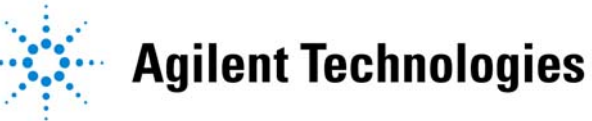

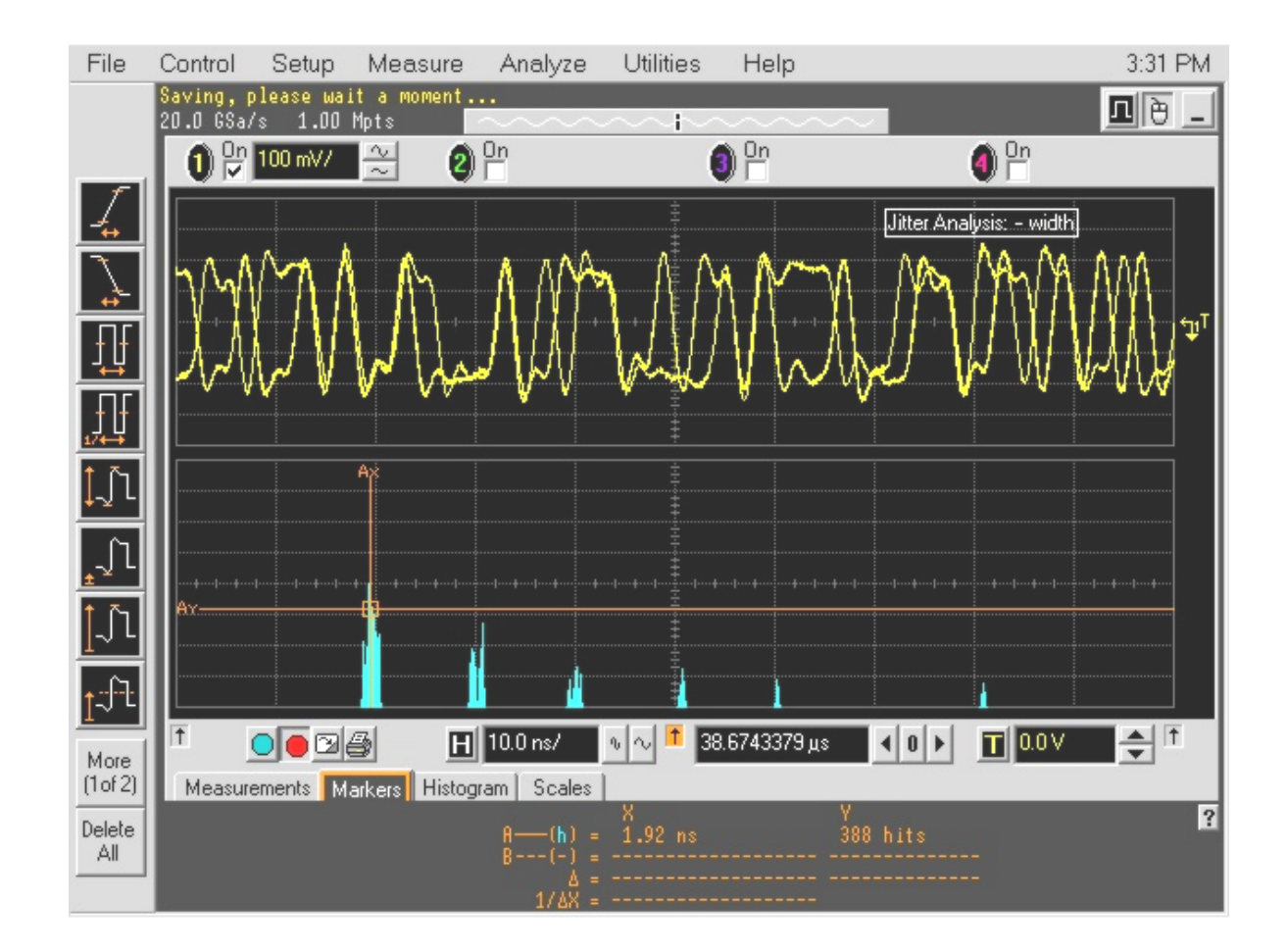

Measure – width, put marker at the same spot, note shift of peak

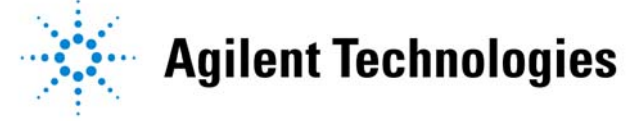

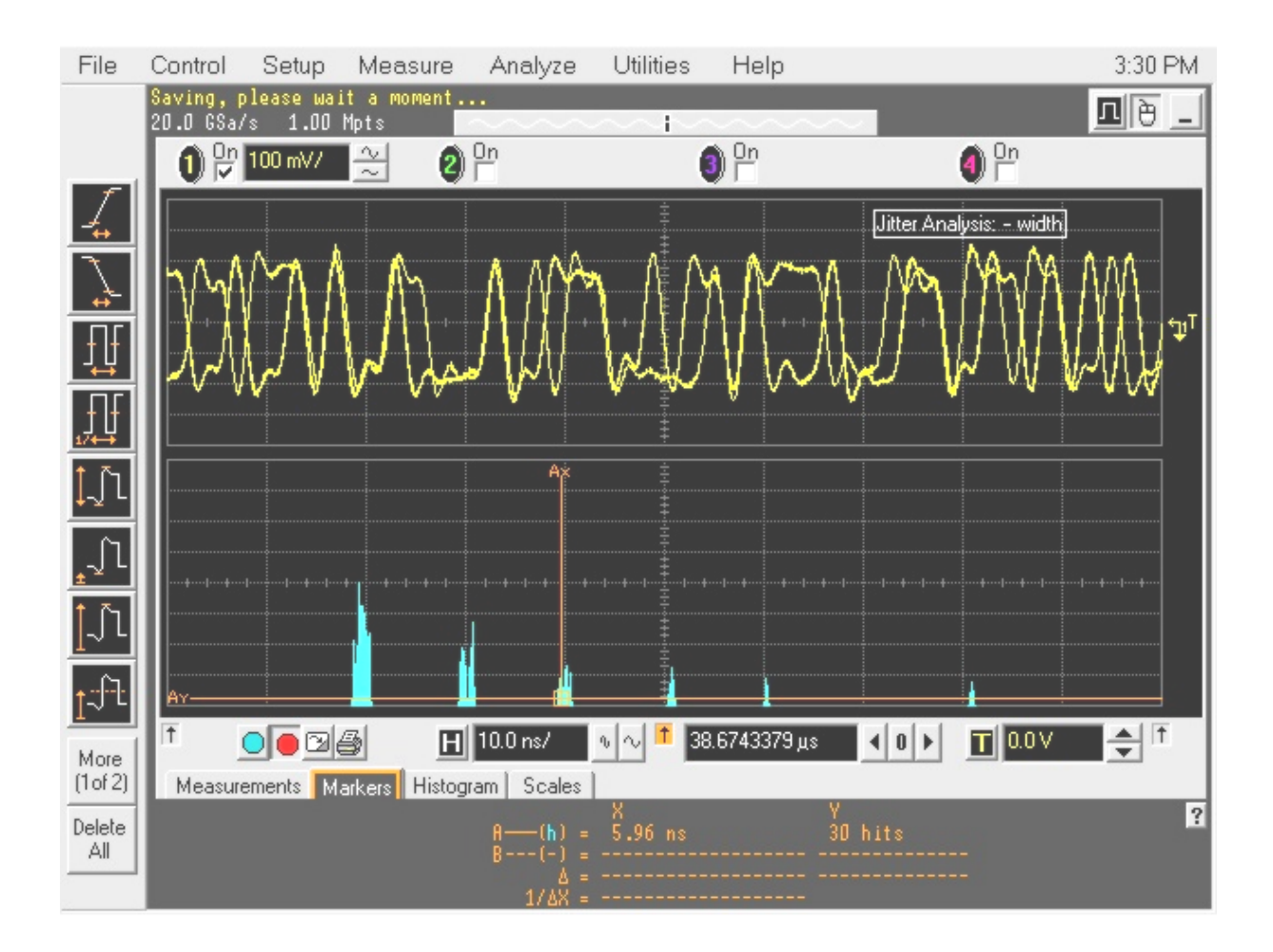

Same for the third peak

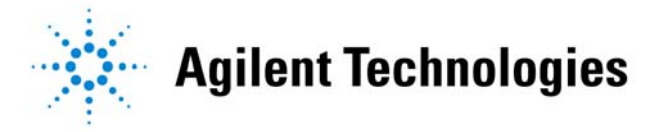

# **Spread-Spectrum Clocking**

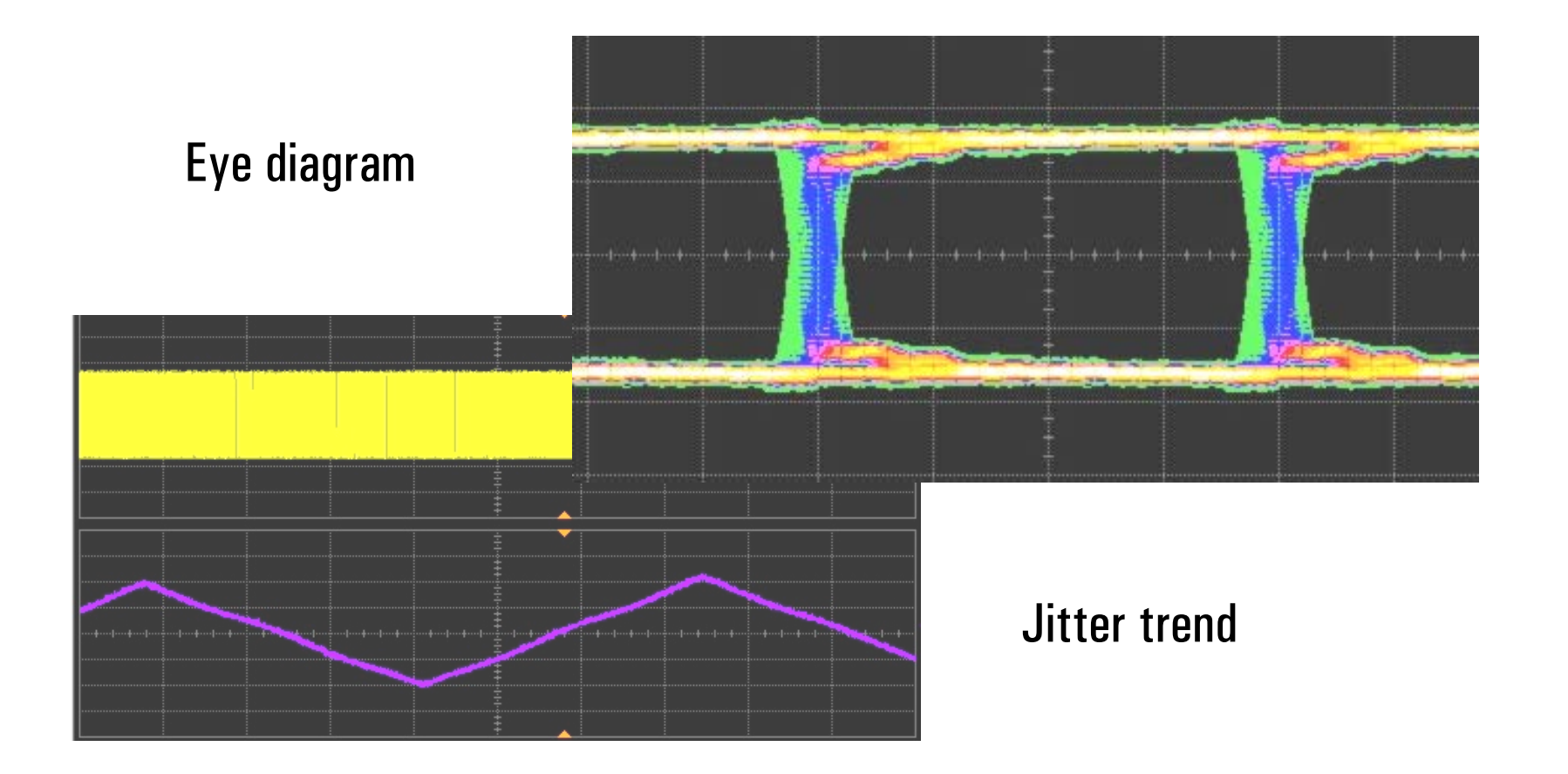

Spread spectrum clocking, without PLL

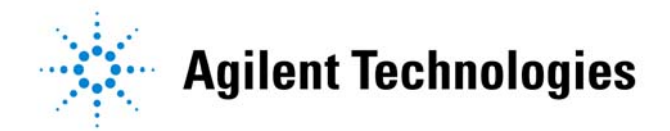

# **Spread-Spectrum Clocking**

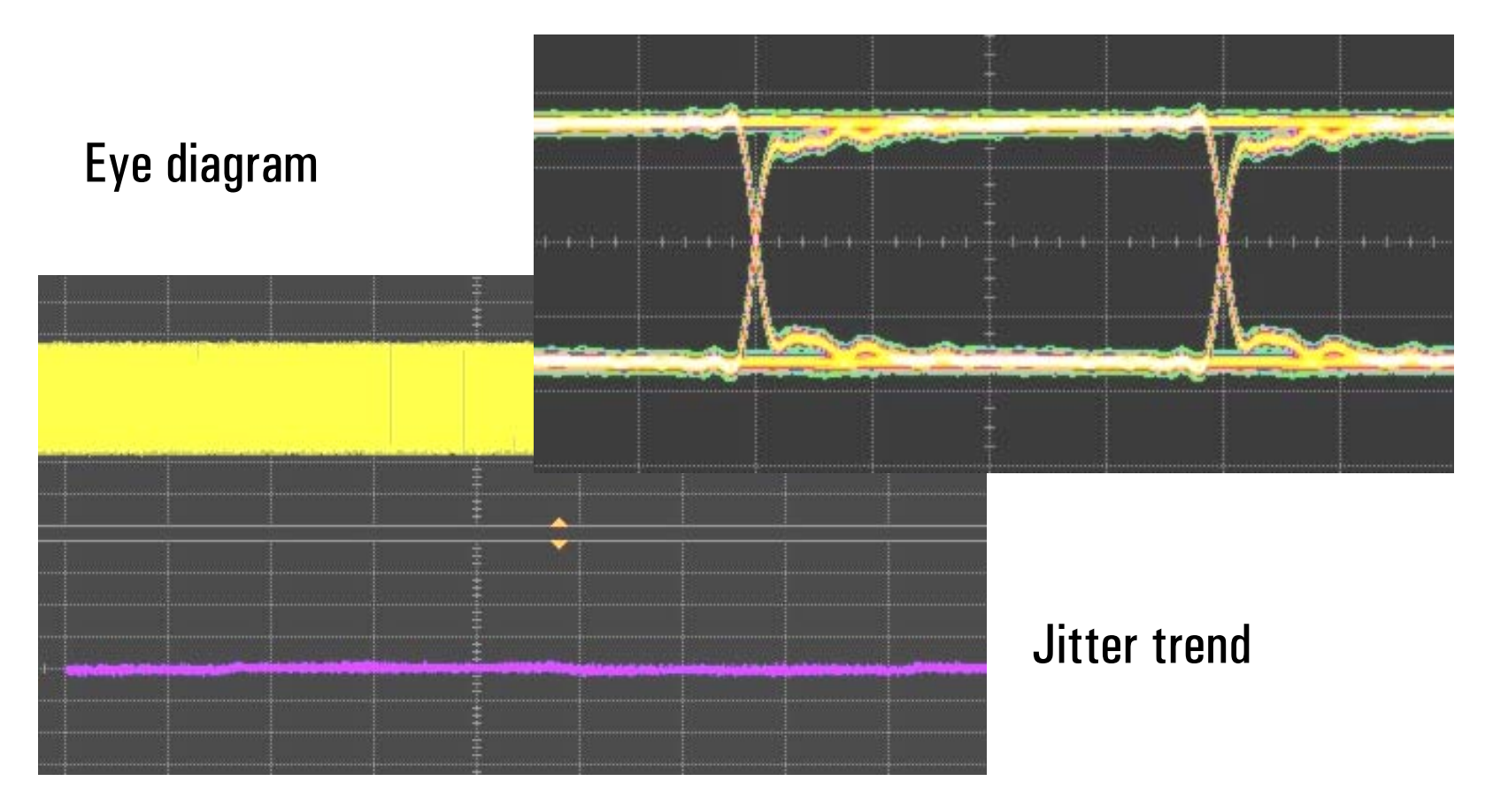

Spread spectrum clocking, with PLL

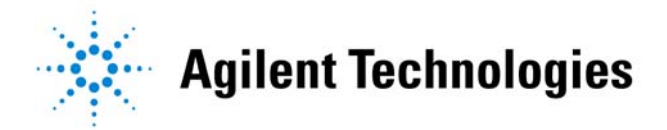

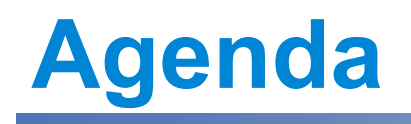

- Introduction
- Design stage
- Electrical faults
- Statistics
- $\bullet$ • PCI Express example
- •• Real-life examples
- Tools for success

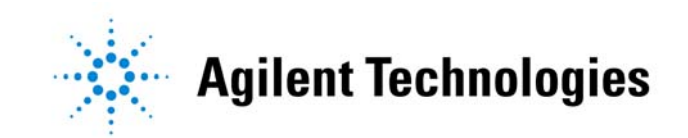

# **Tools For Success**

- $\bullet$  Model development and verification – TDR
	- VNA, PLTS
- • Verification, troubleshooting
	- Scope
	- Pulse/pattern generator
- Verification
	- BERT

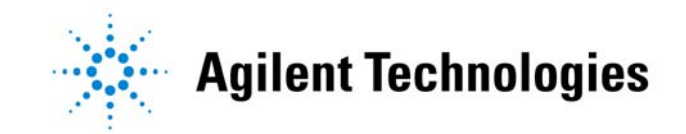

# **Critical Parameters In a Scope**

- Probing
- Time base stability
- •• Signal tracking accuracy at high speeds

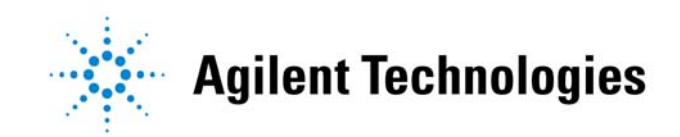

## **Probes Are Critical**

#### Accurate measurements have to start at the probe tips

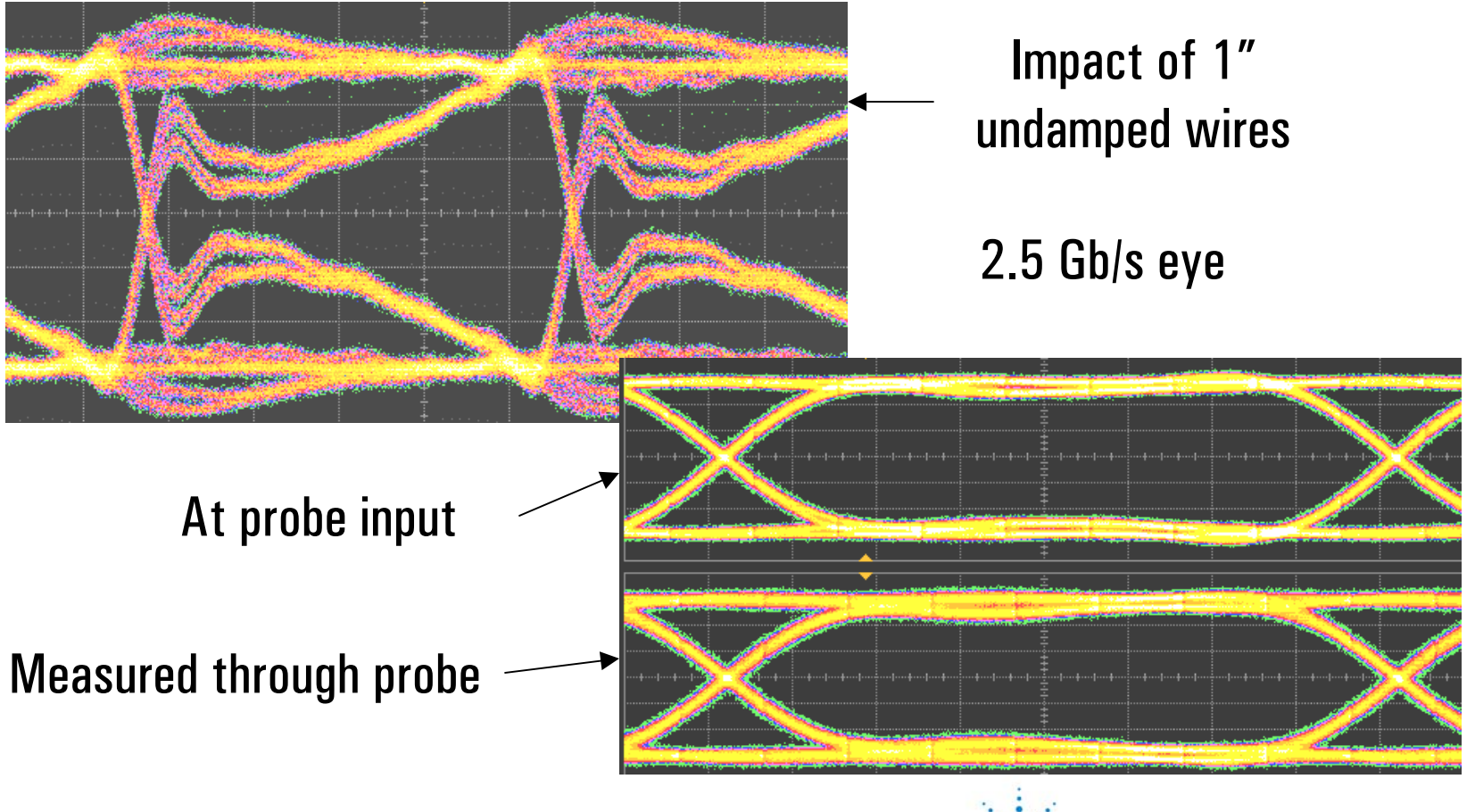

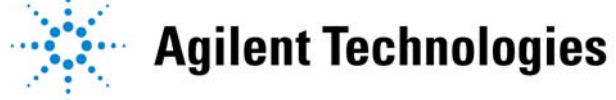

#### **Realtime Scope Measurement Tools**

- • Serial data analysis (e.g. Agilent E2688A)
- Jitter analysis
	- Agilent EZJIT
	- M1 Time Interval and Jitter Analysis

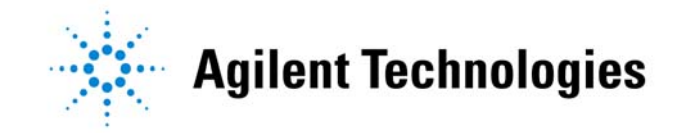

# **Summary**

- •• Start with good models
- Understand statistical behavior
- Measure everything
- Know your tools

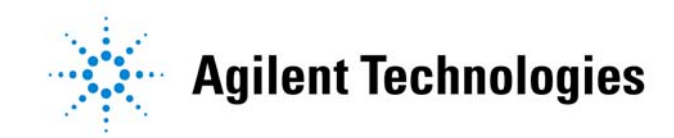

www.agilent.com/find/si

http://www.agilent.com/find/jitter

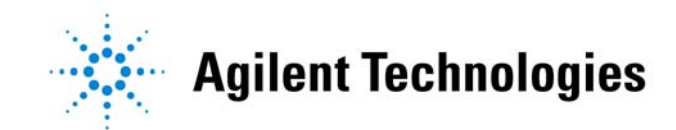

# **FREE Agilent Email Updates**

#### **Subscribe Today!**

**Choose the information YOU want. Change your preferences or unsubscribe anytime.** 

#### *Keep up to date on:*

#### **Services and Support Information Events and Announcement**

- **-**
- **-**
- **- Education and training courses - Application and product notes**
- **-**
- **- Additional services - eSeminars**

- **Firmware updates - New product announcement**
- **Manuals - Technology information**
- 
- **Calibration - Seminars and Tradeshows**
- 

#### **Go To: www.agilent.com/find/eseminar-email**

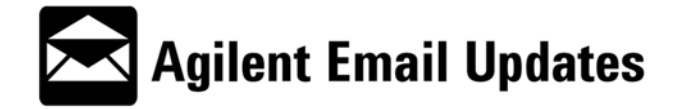

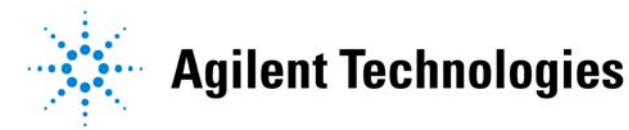